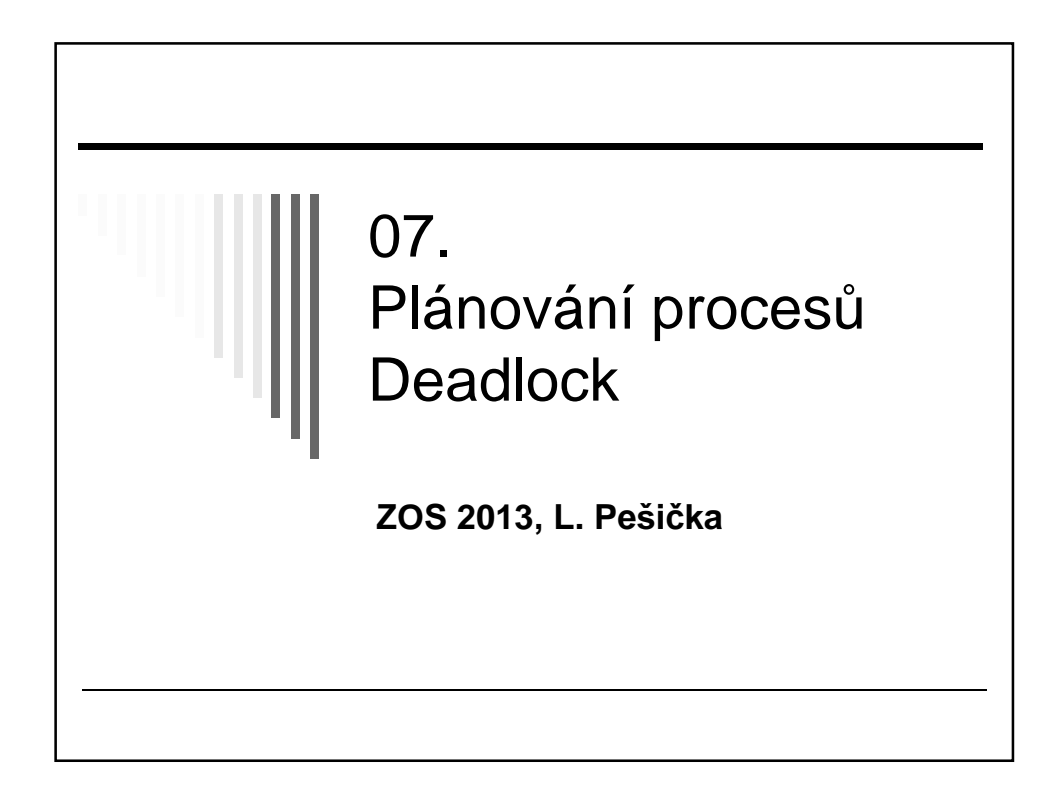

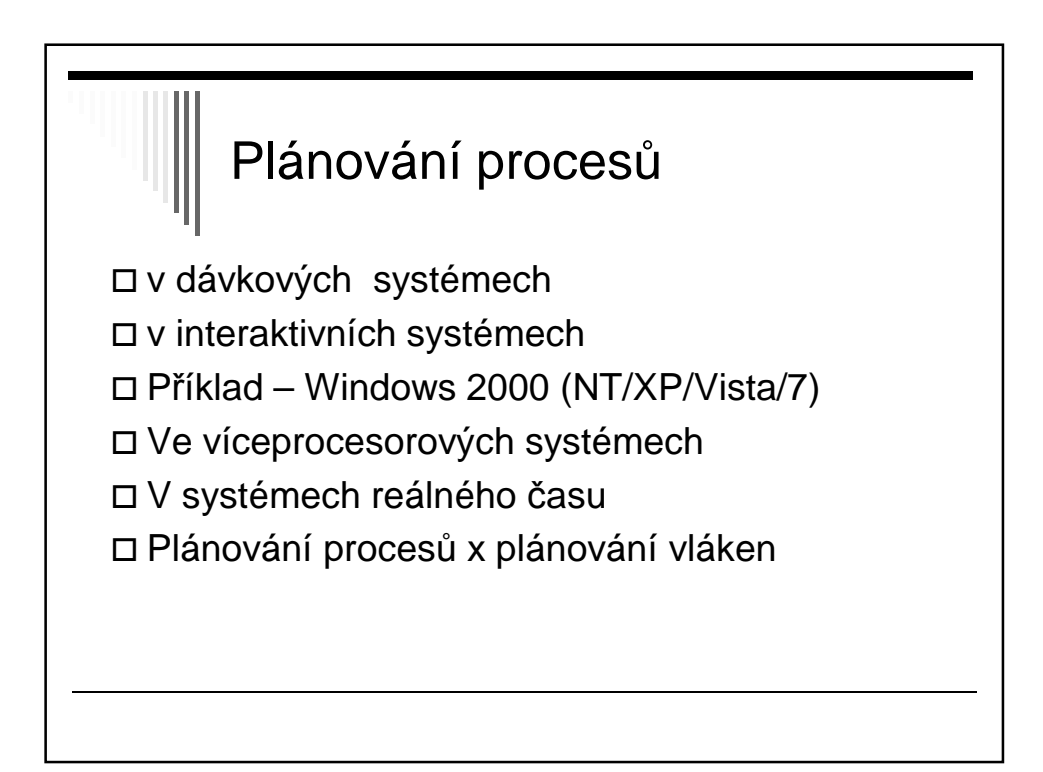

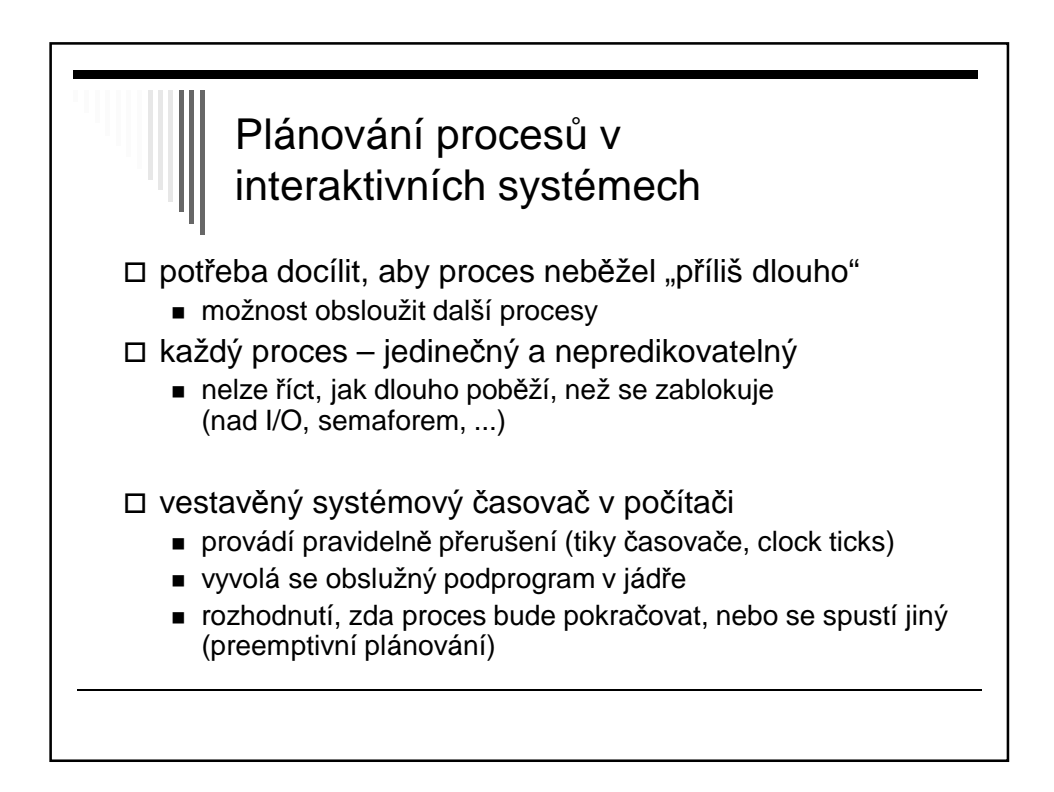

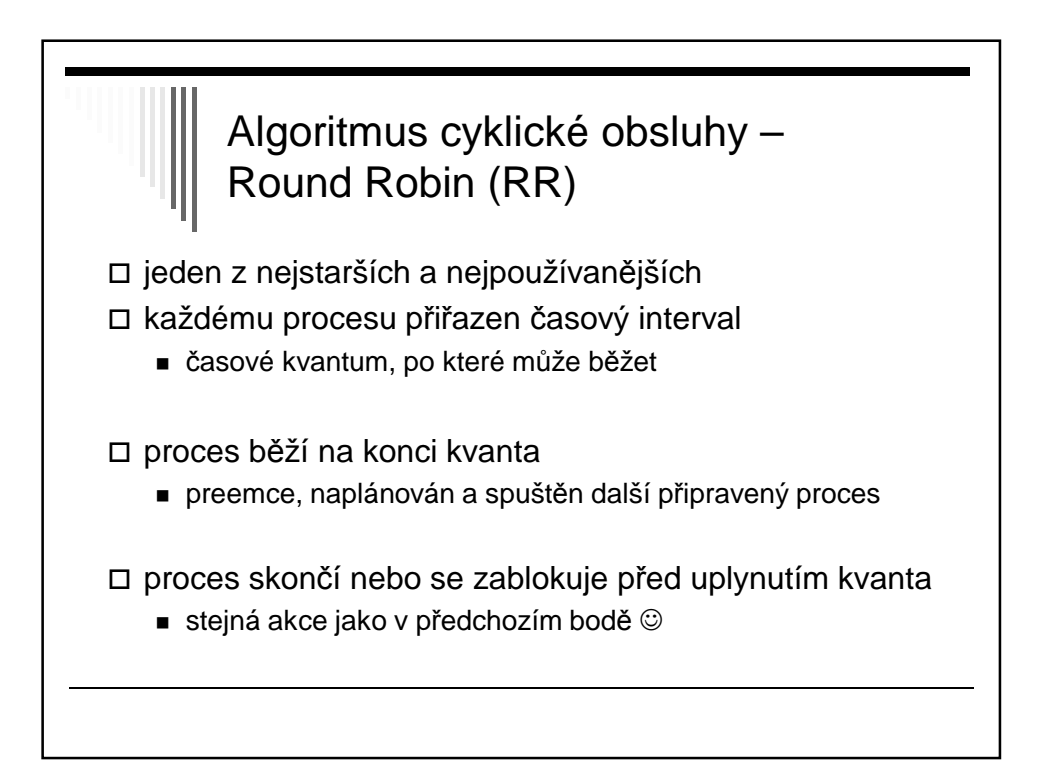

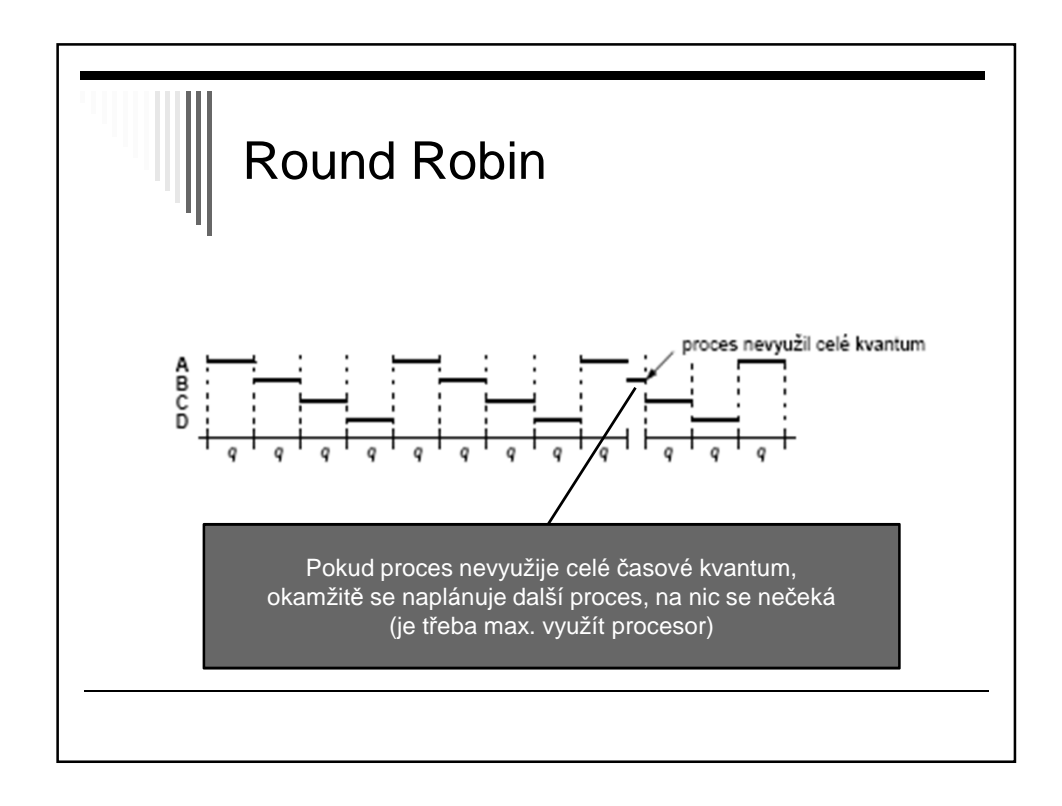

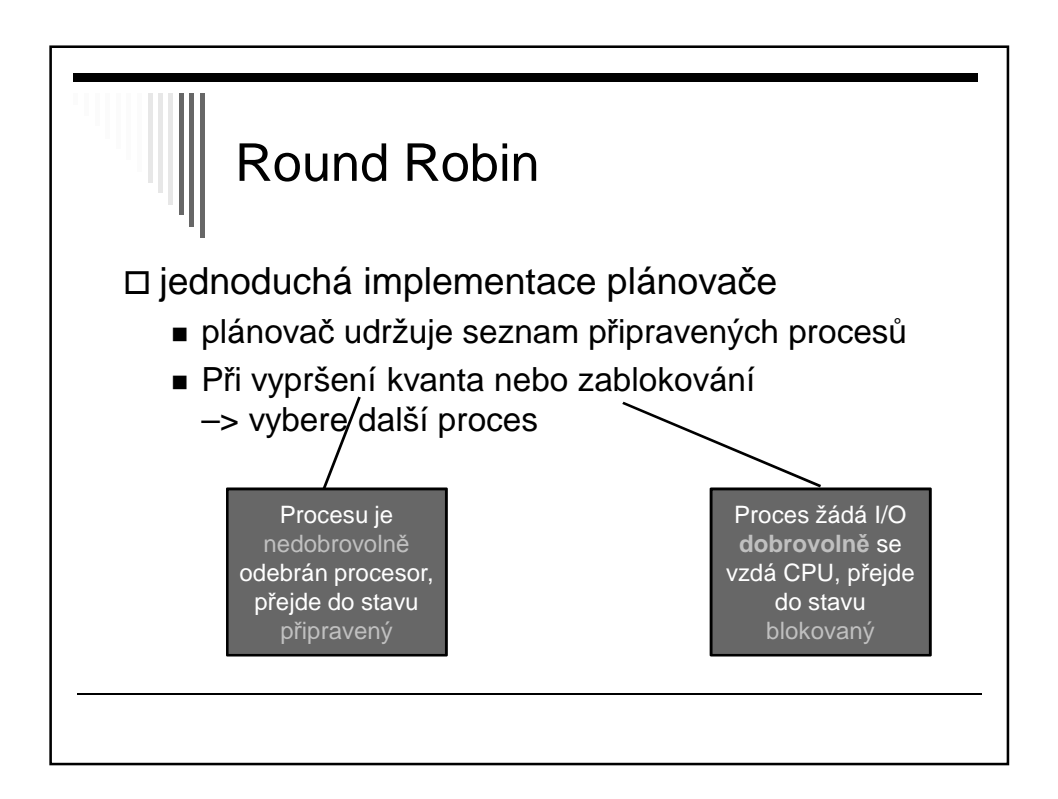

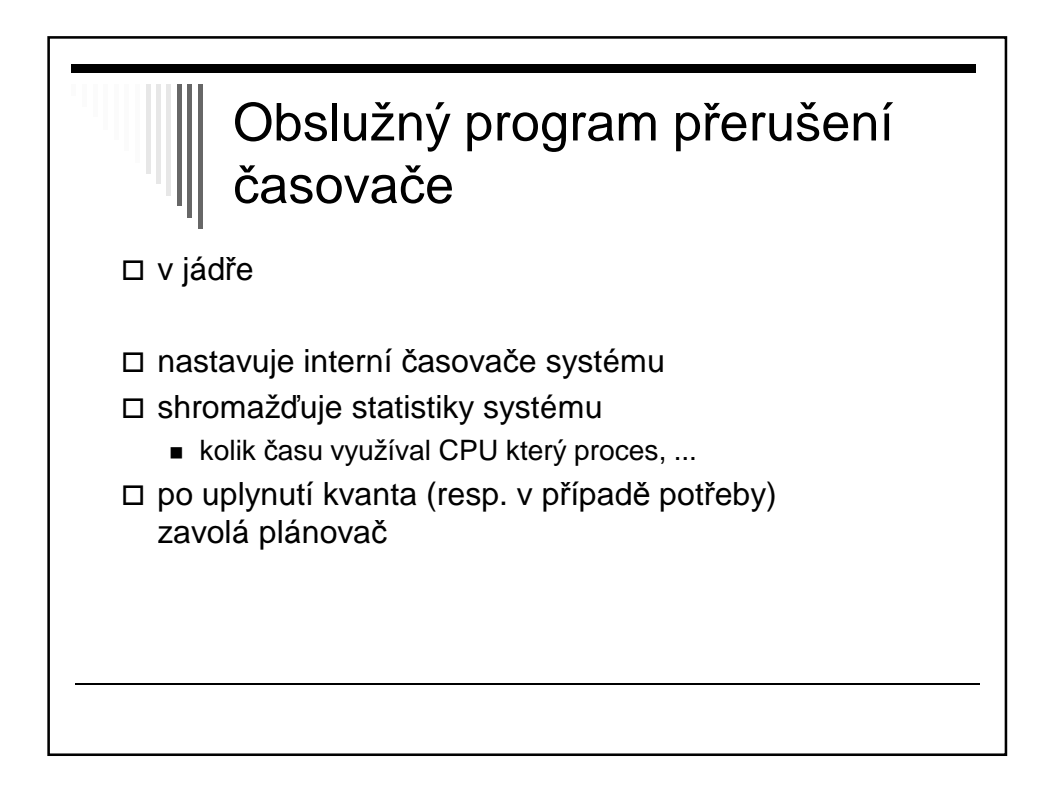

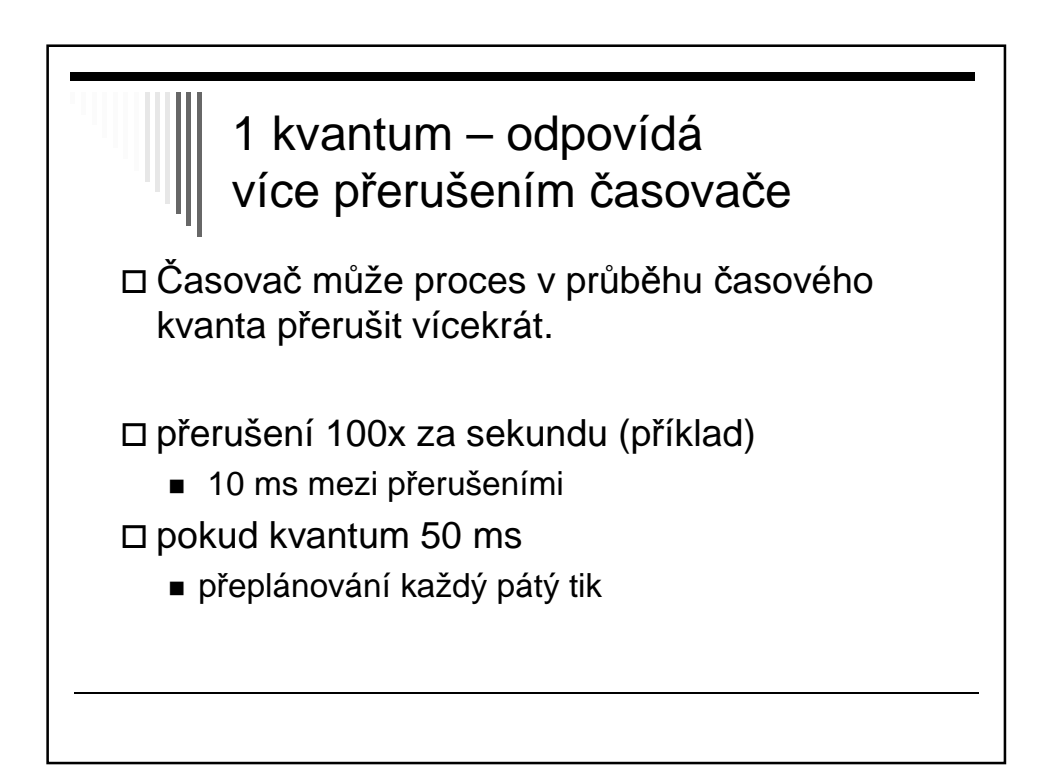

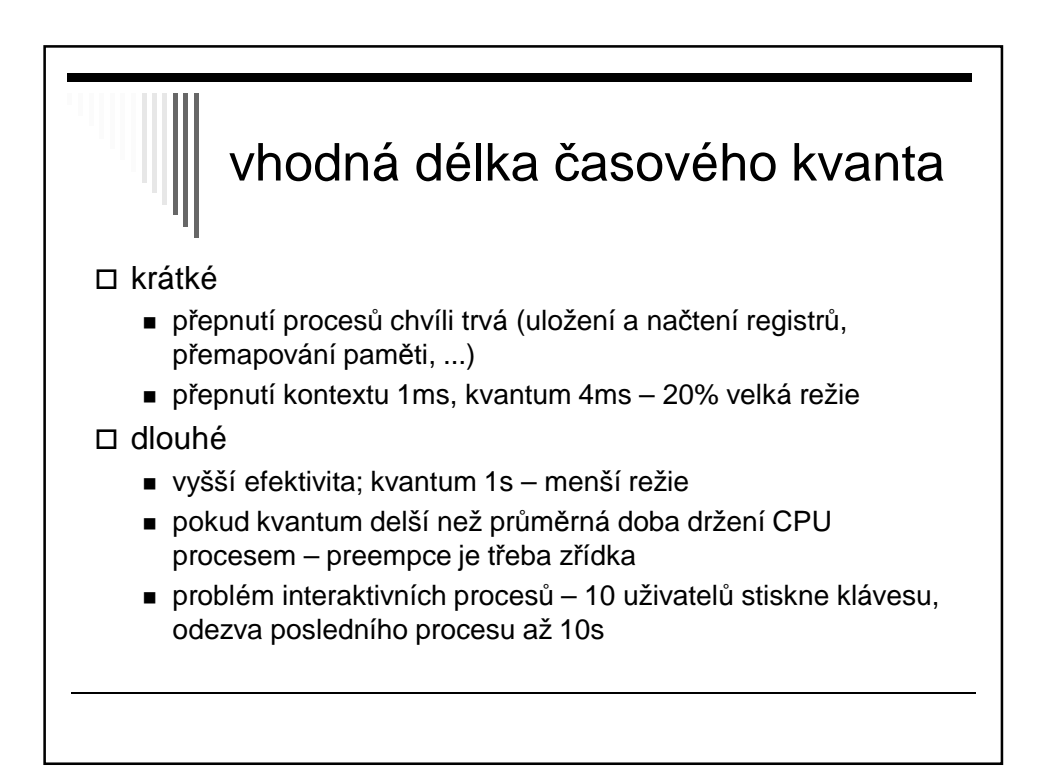

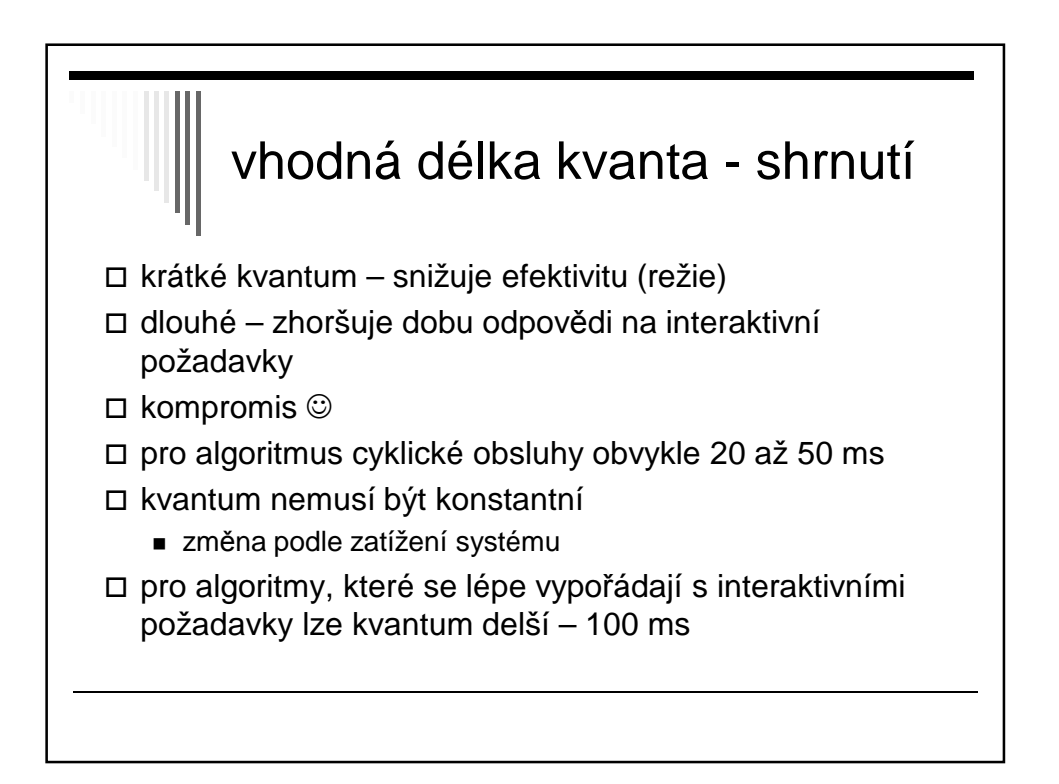

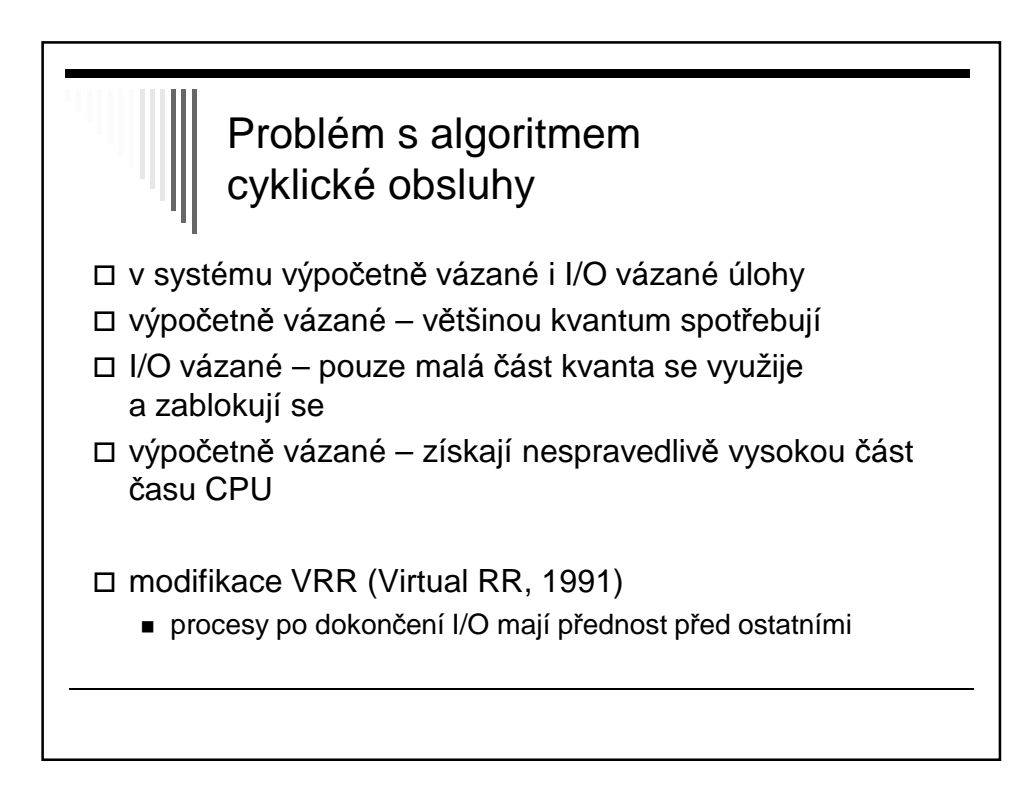

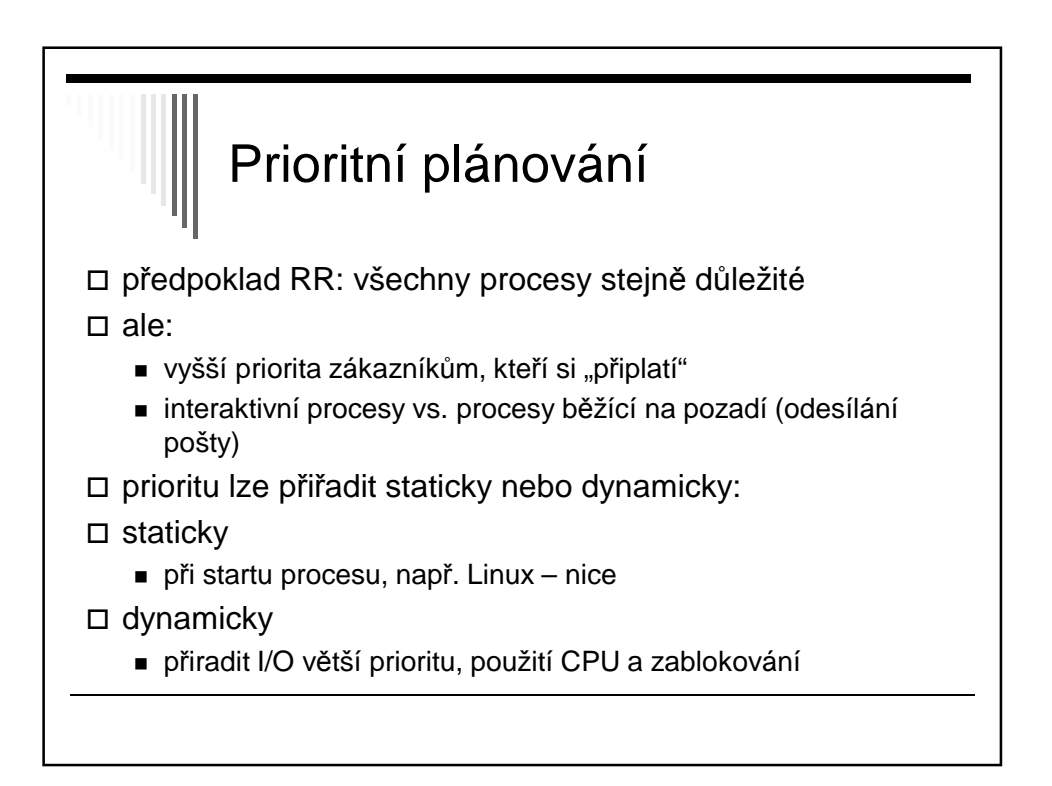

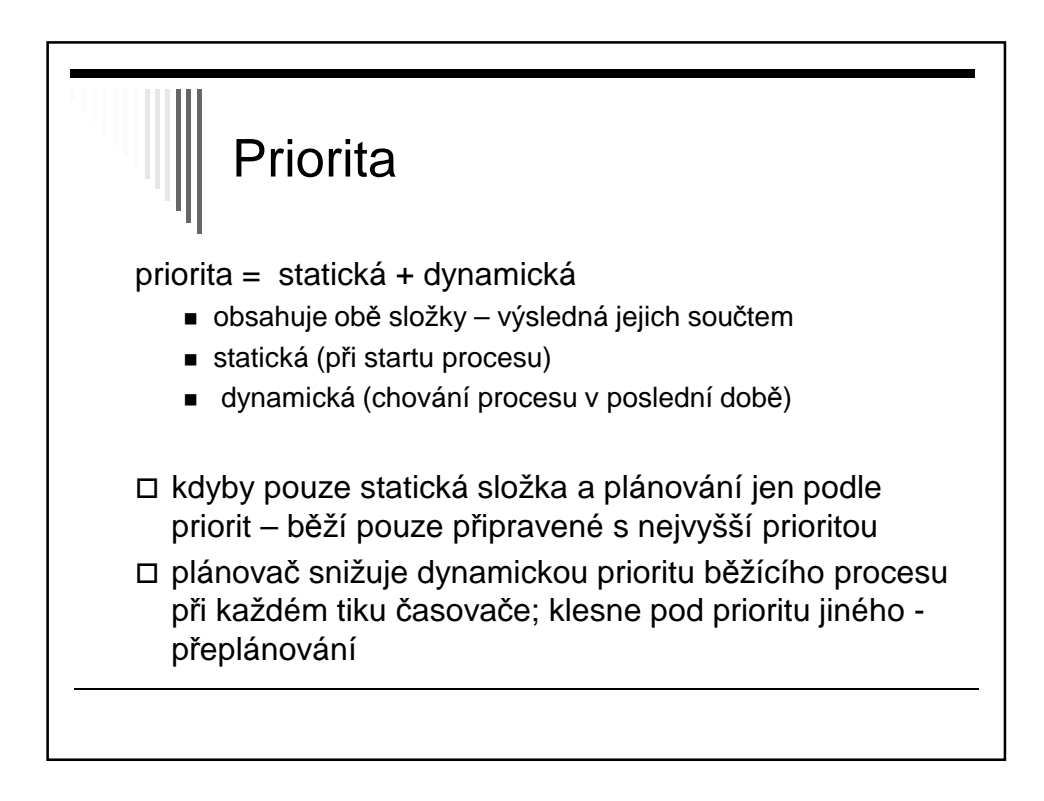

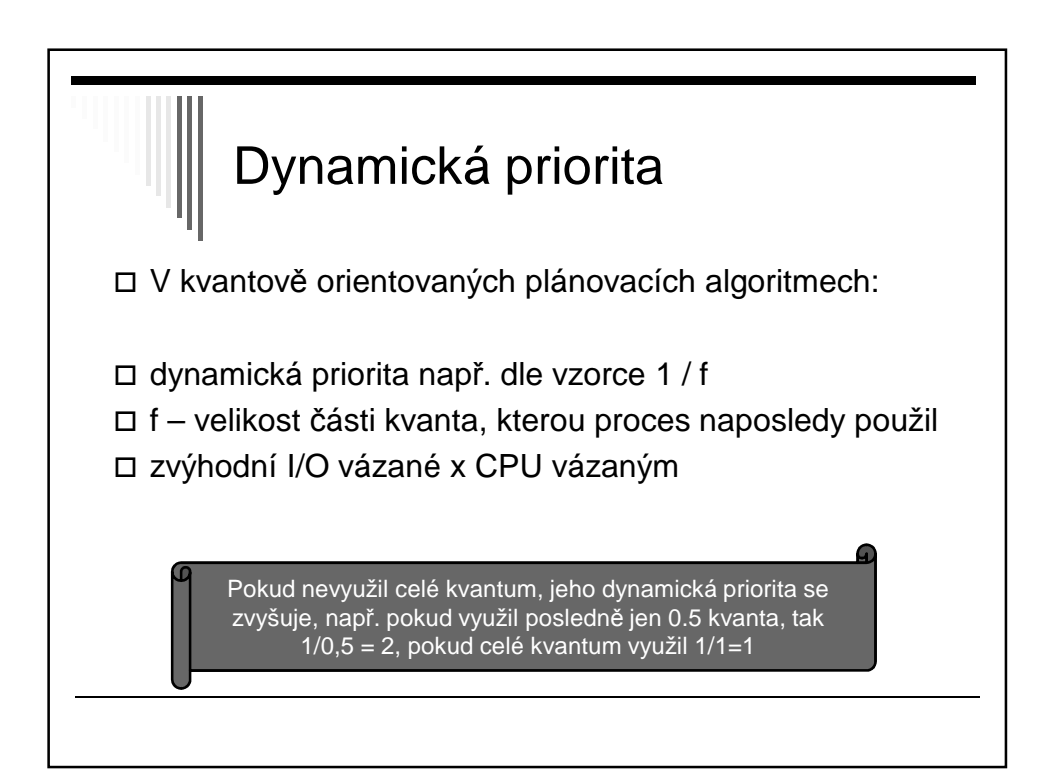

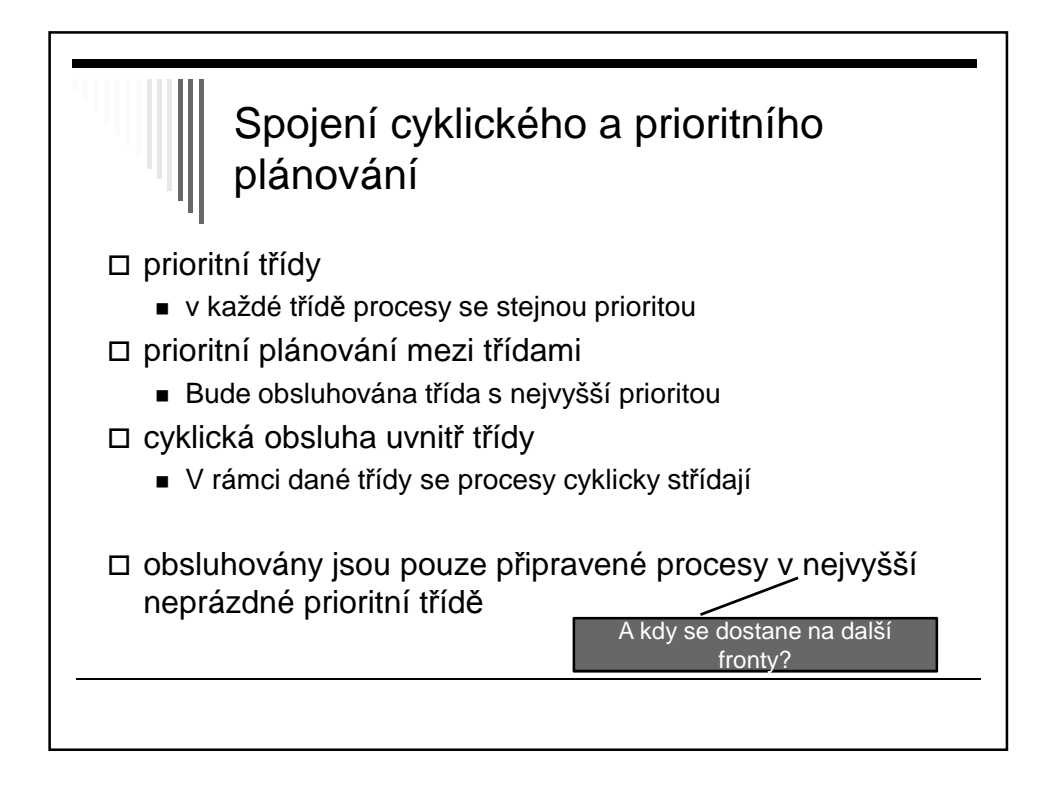

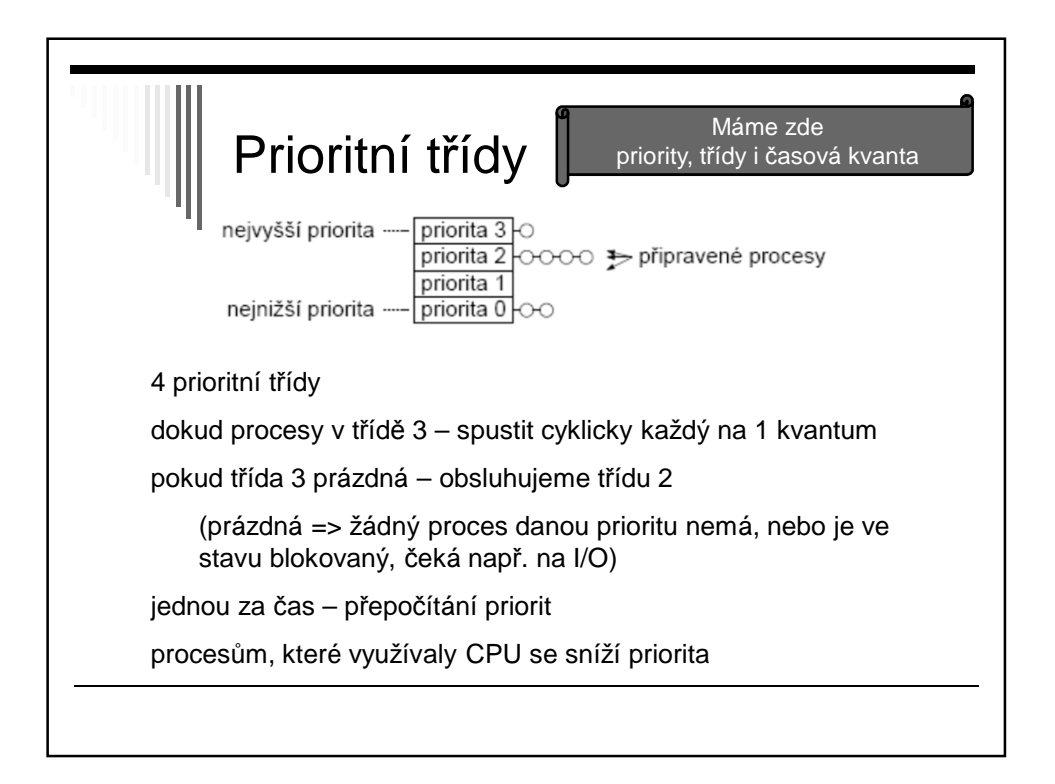

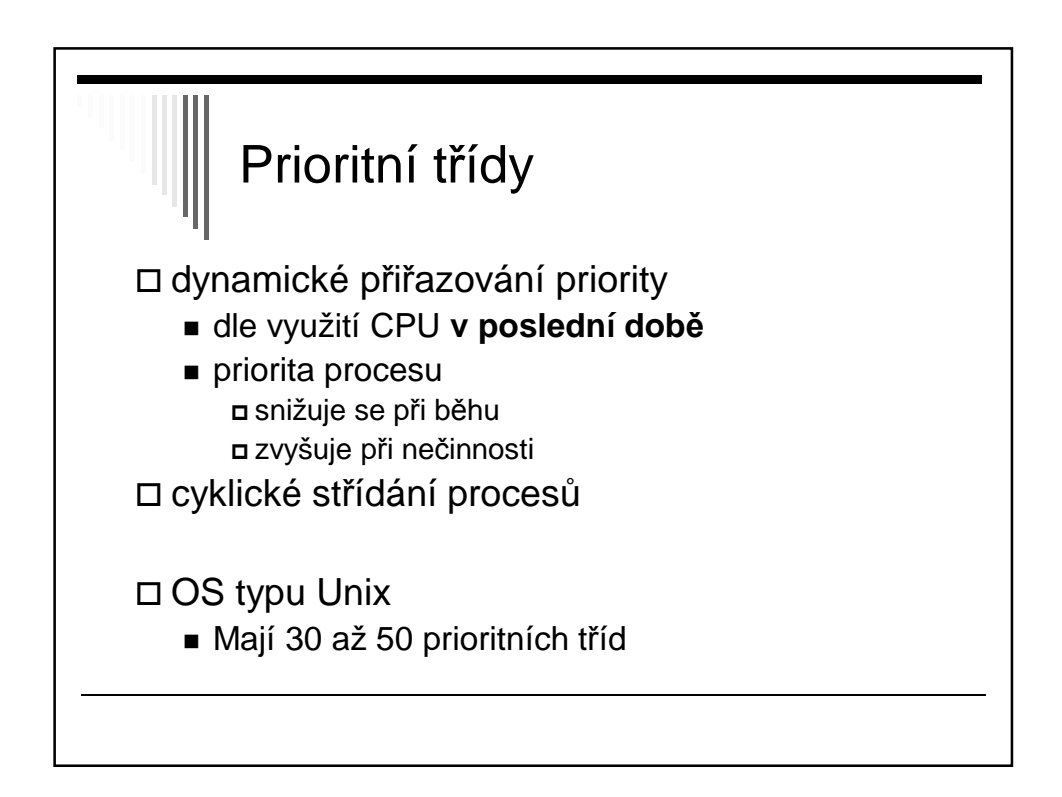

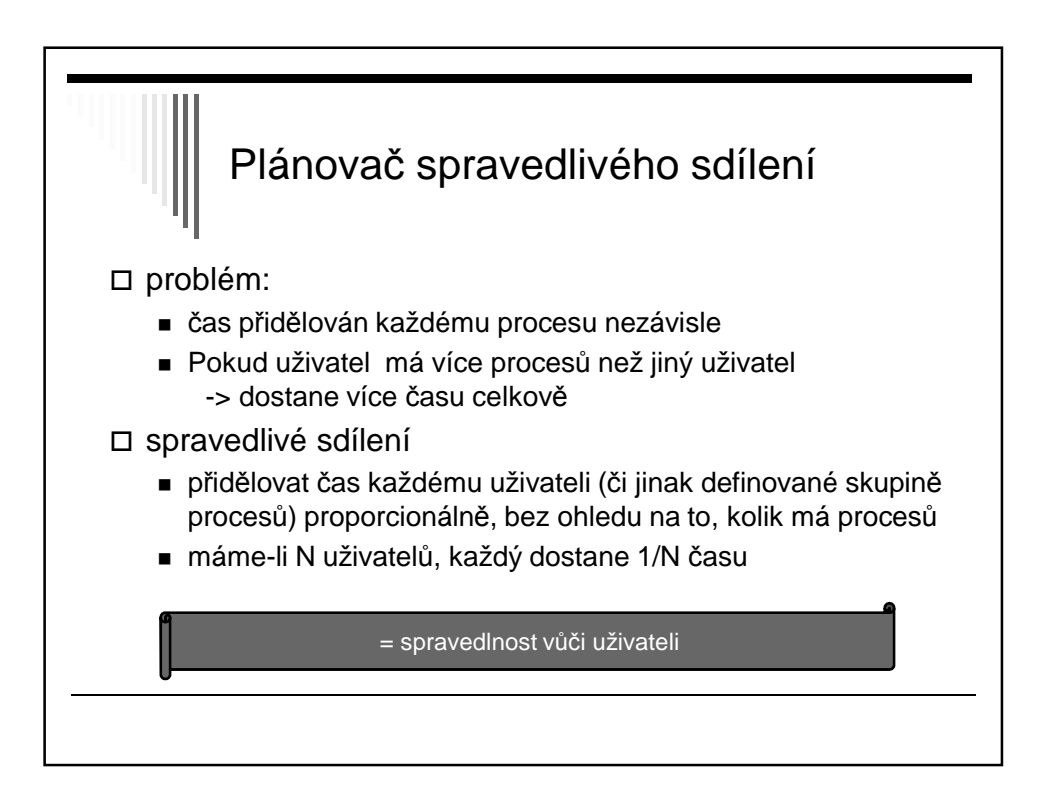

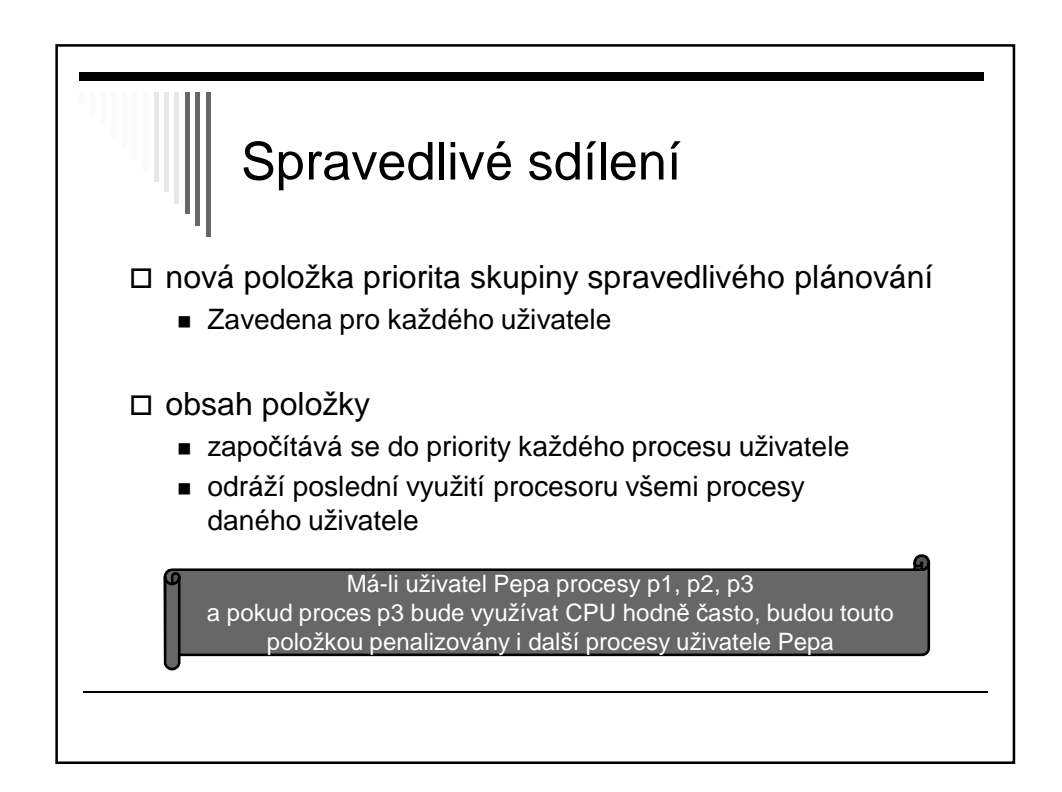

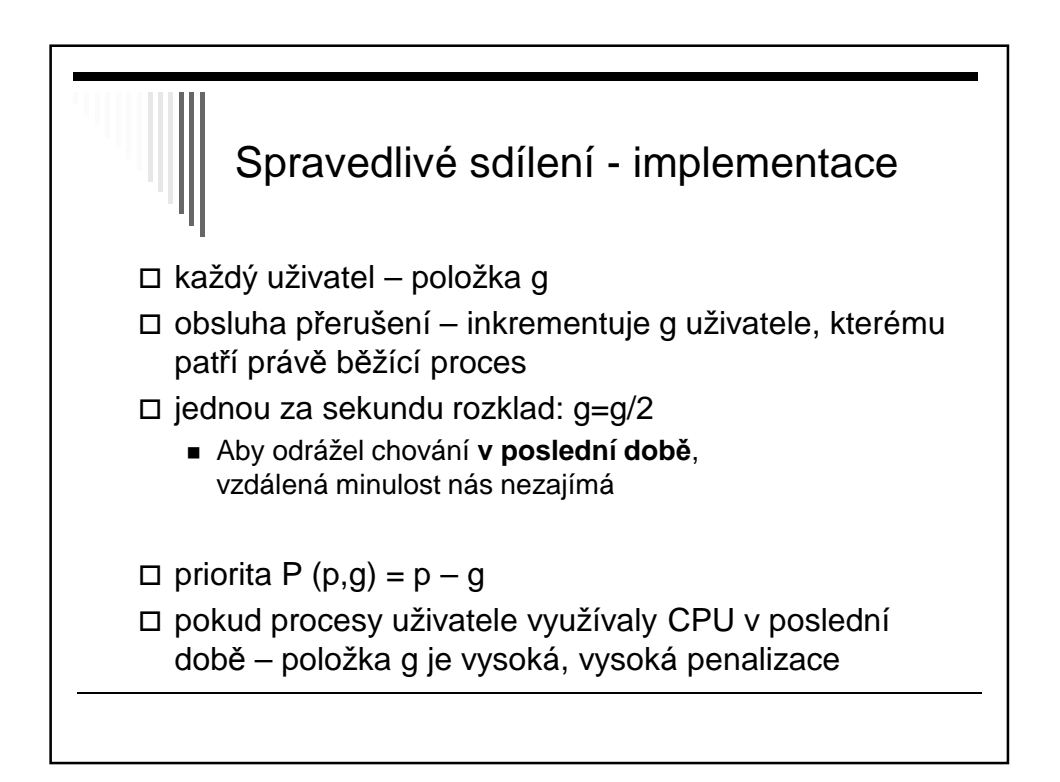

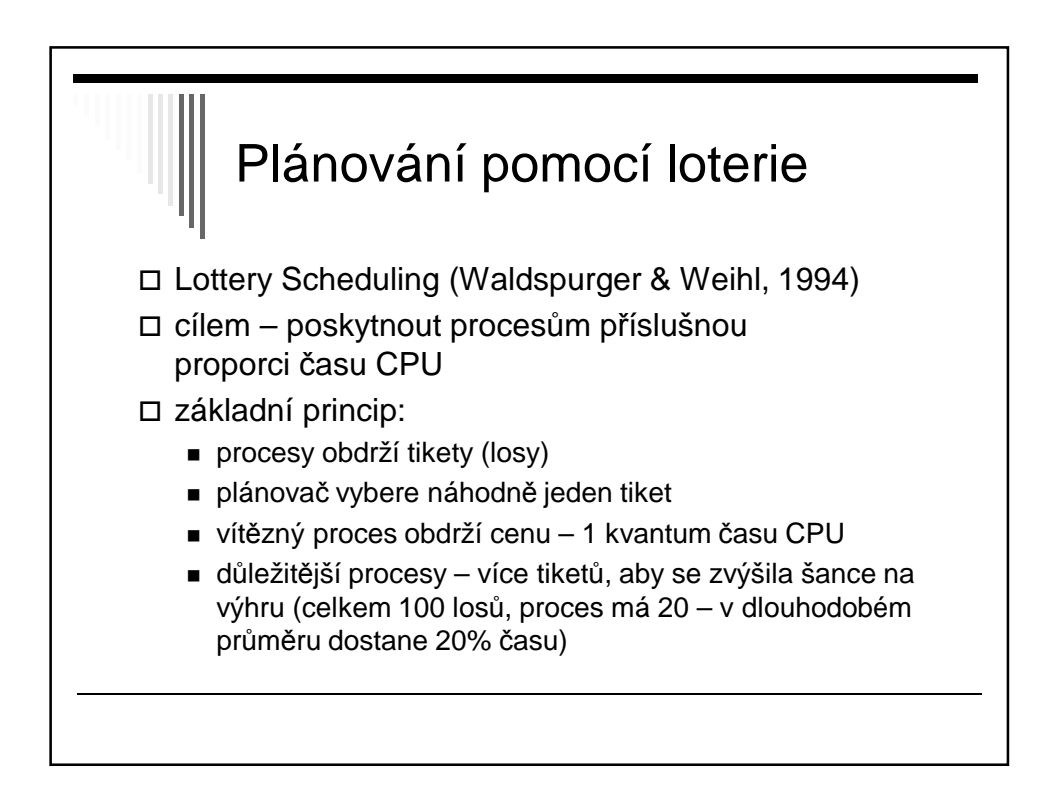

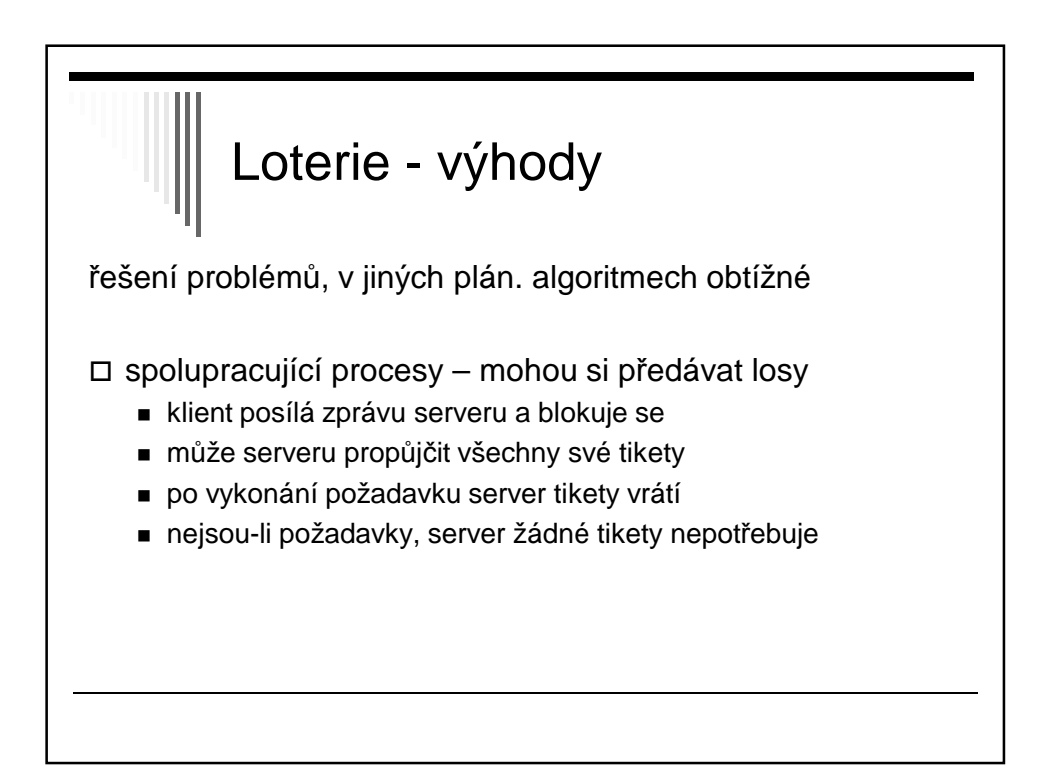

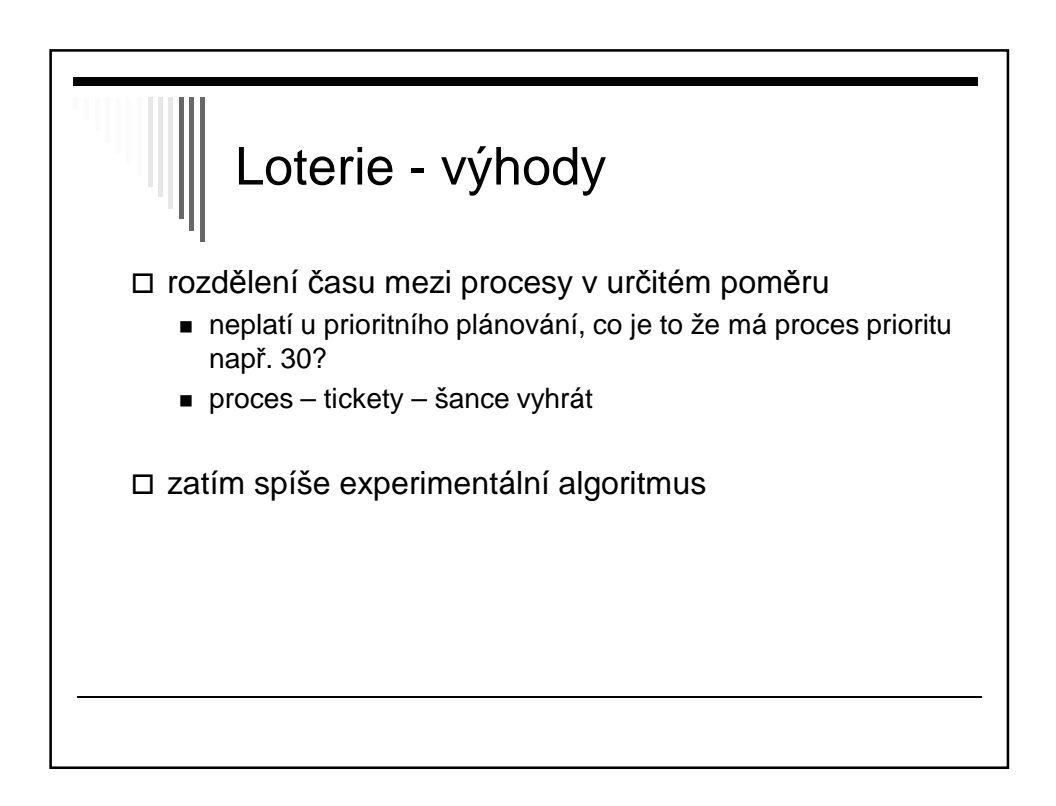

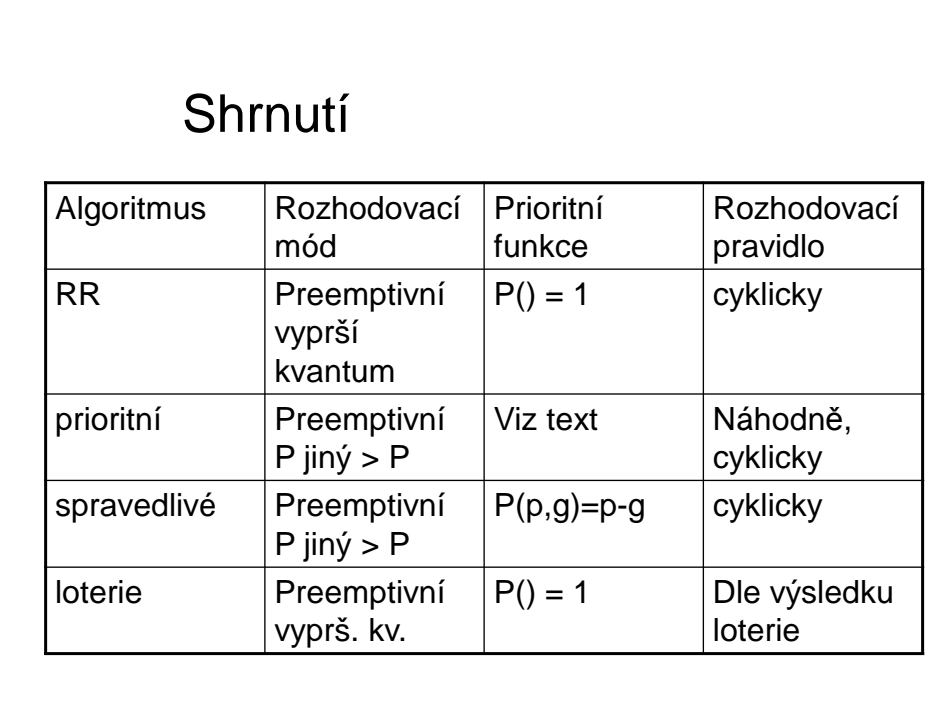

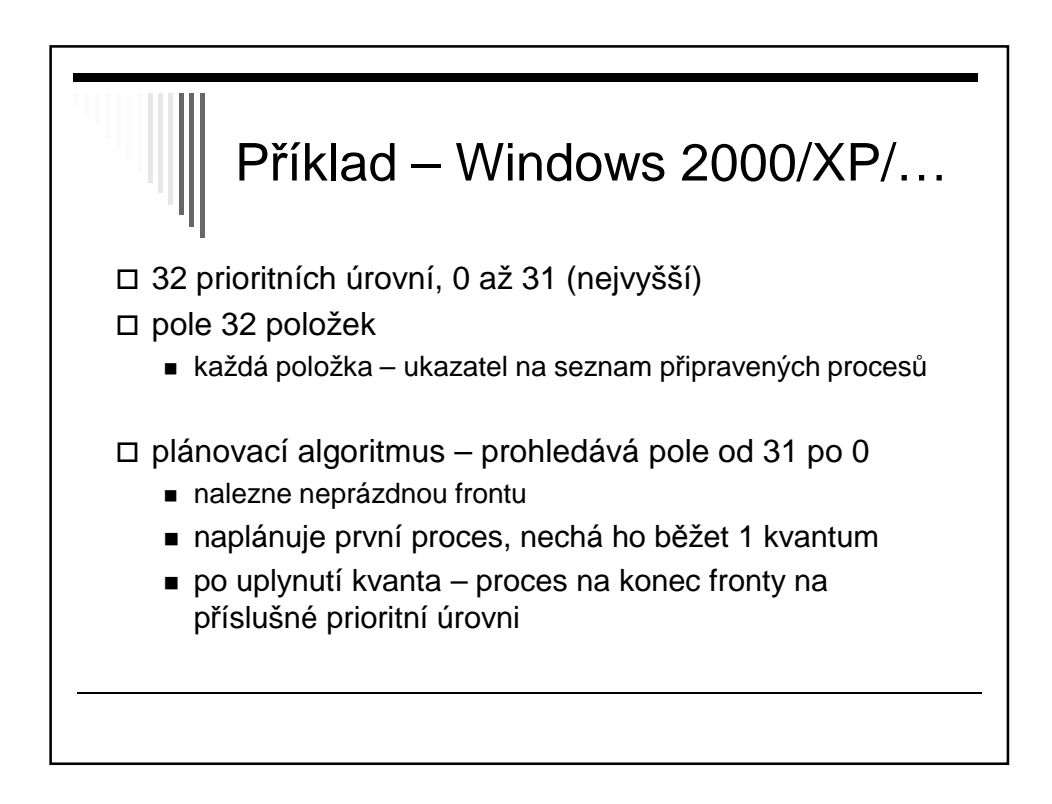

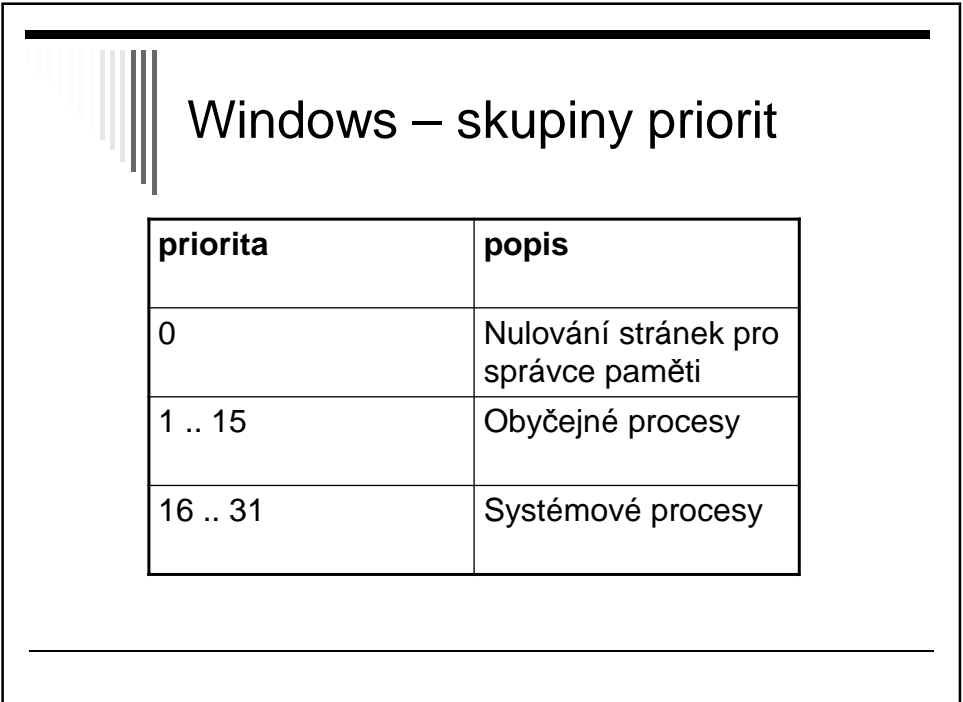

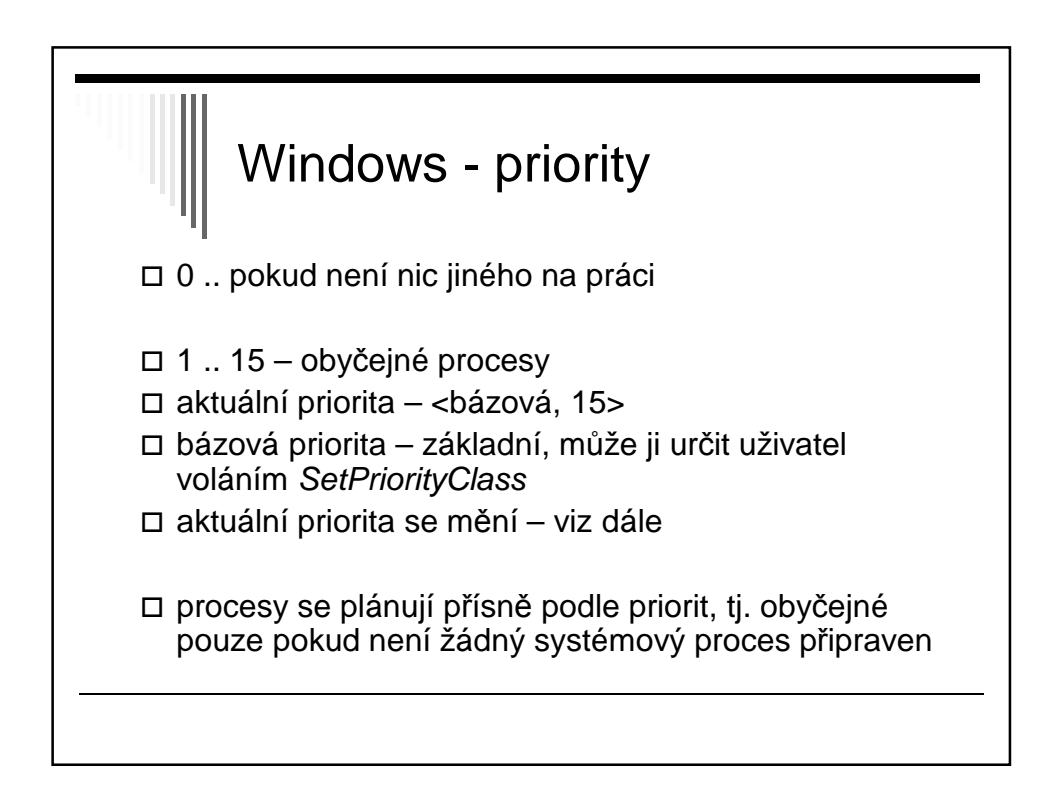

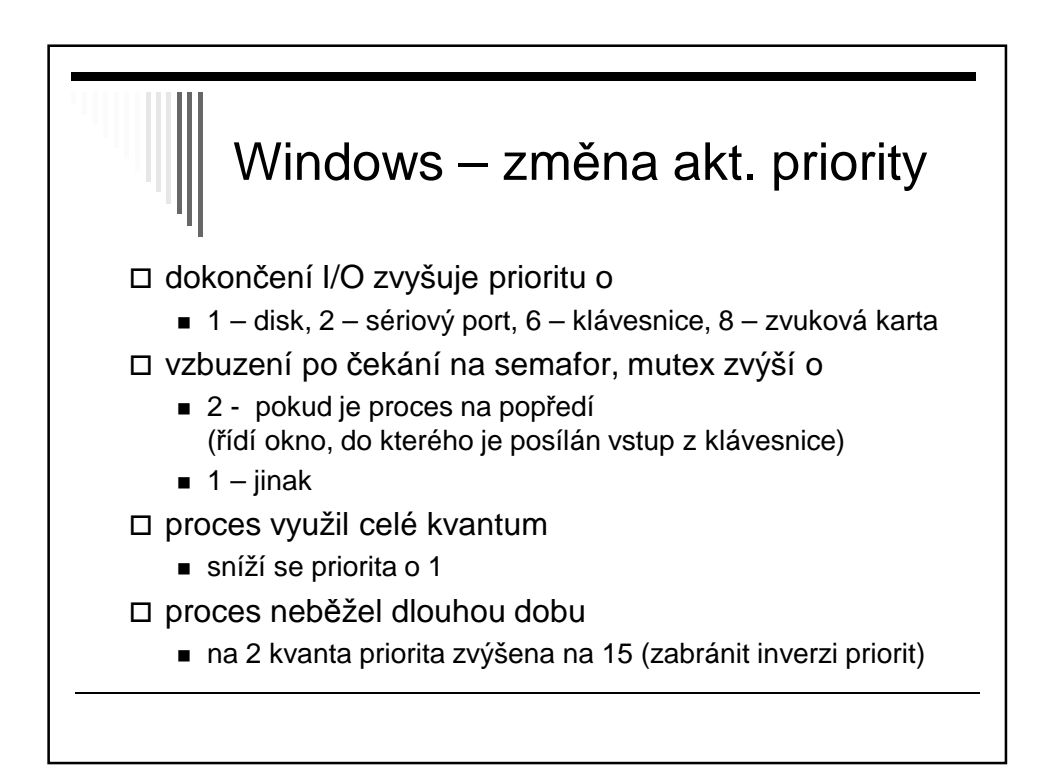

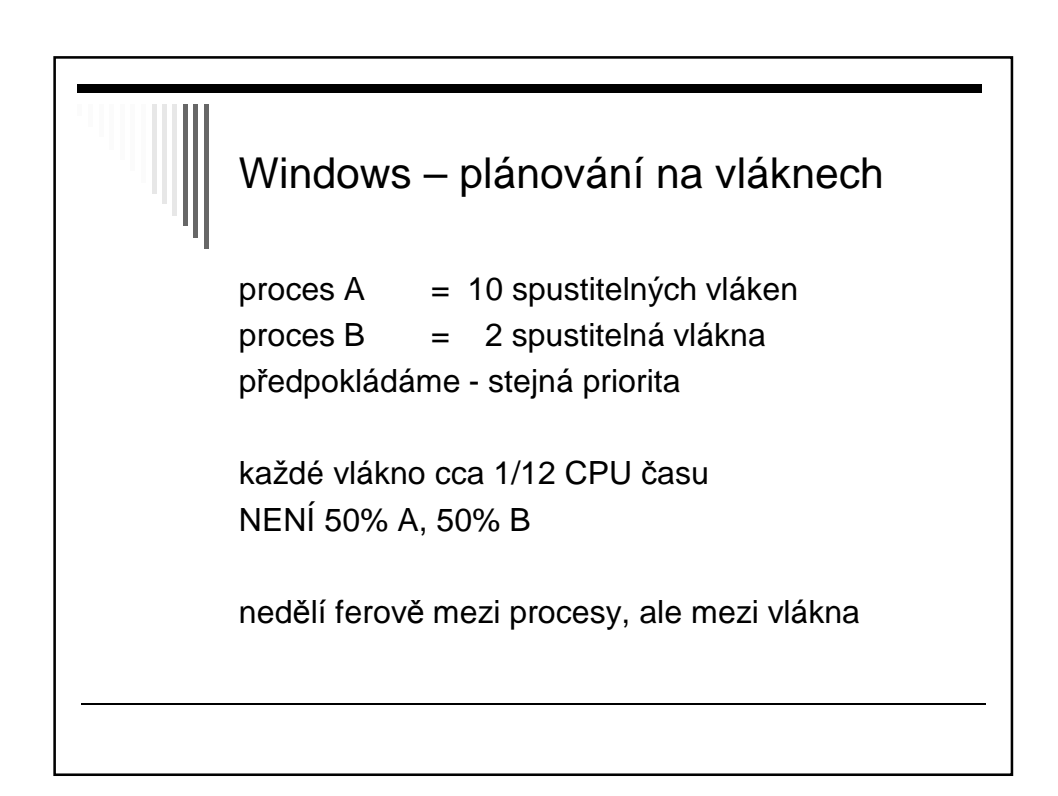

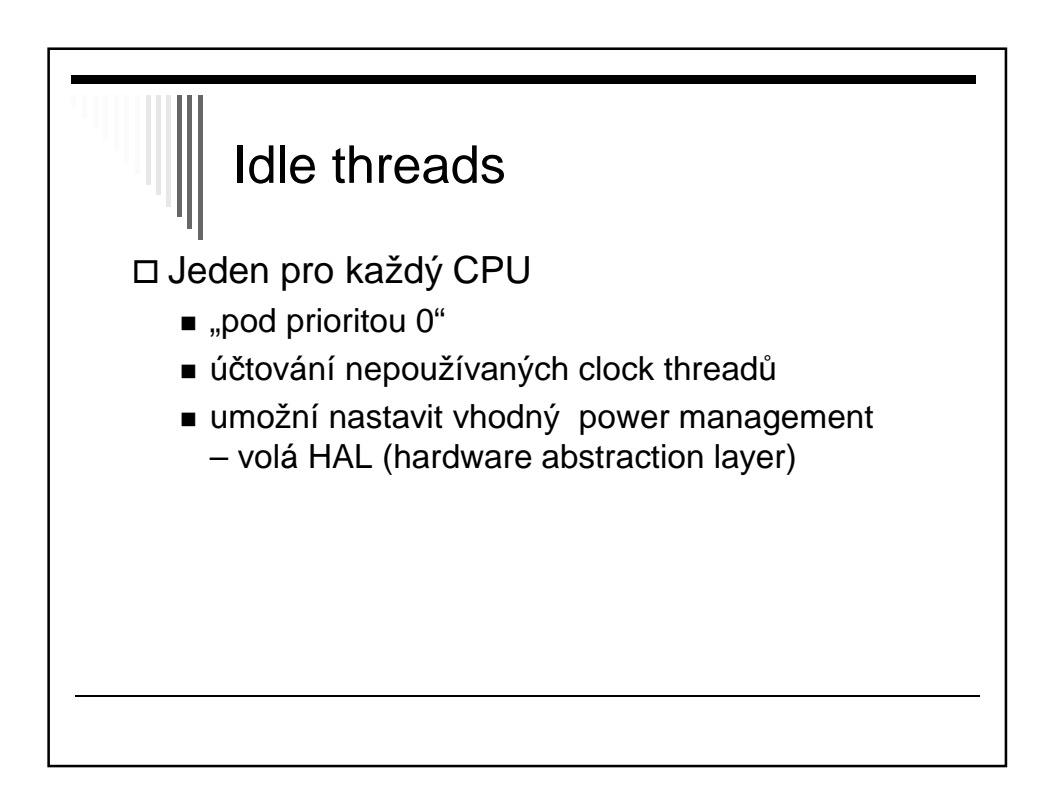

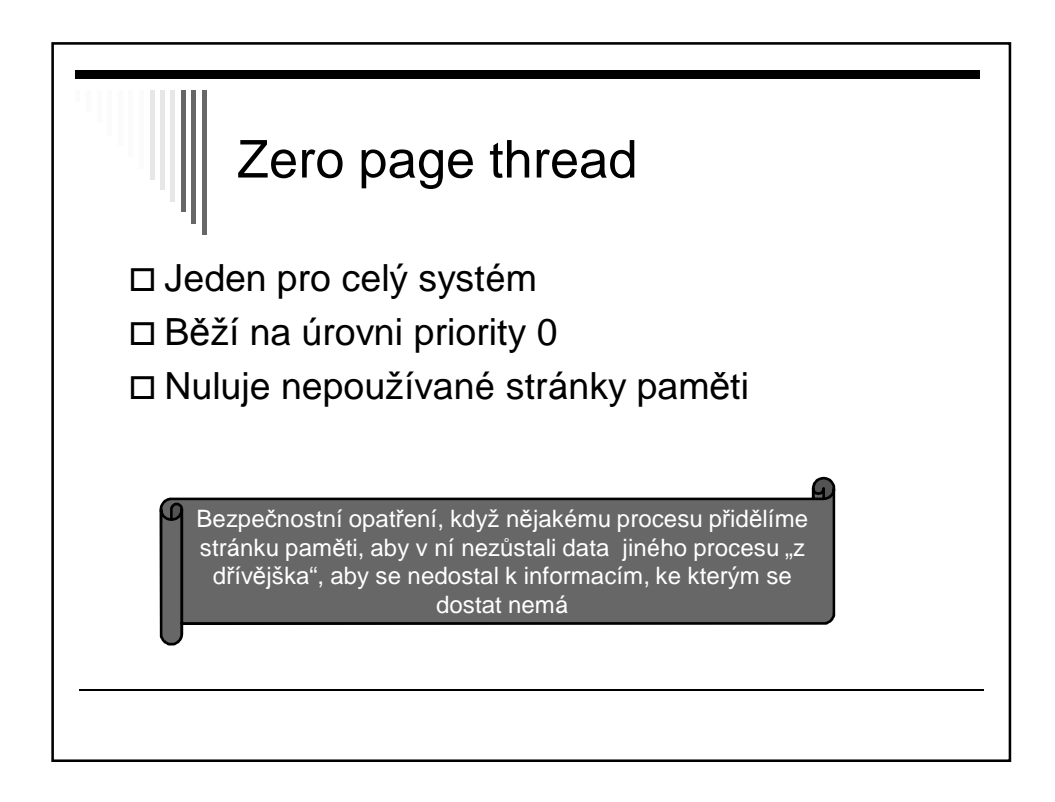

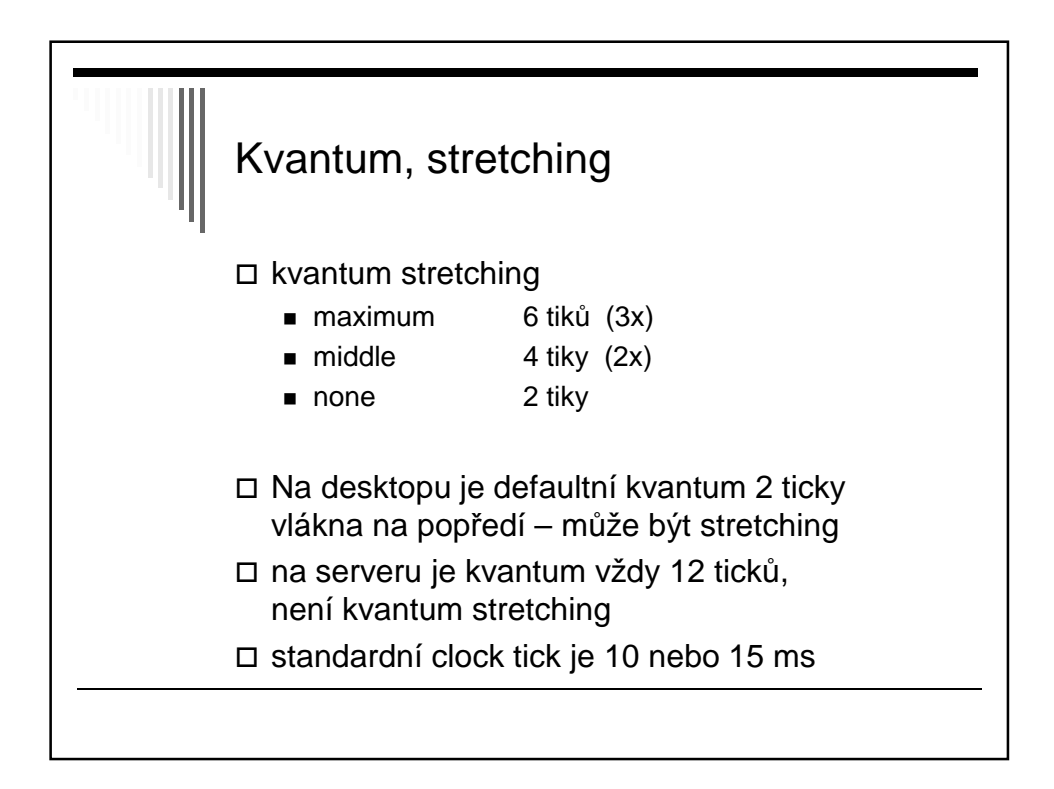

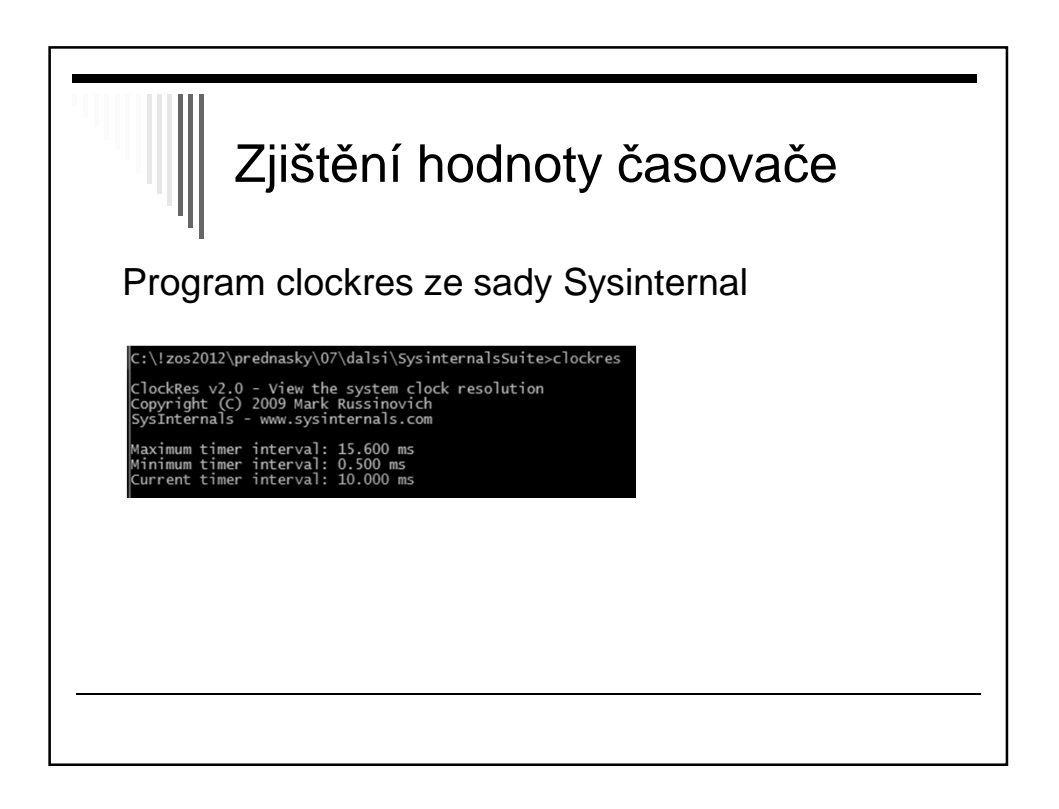

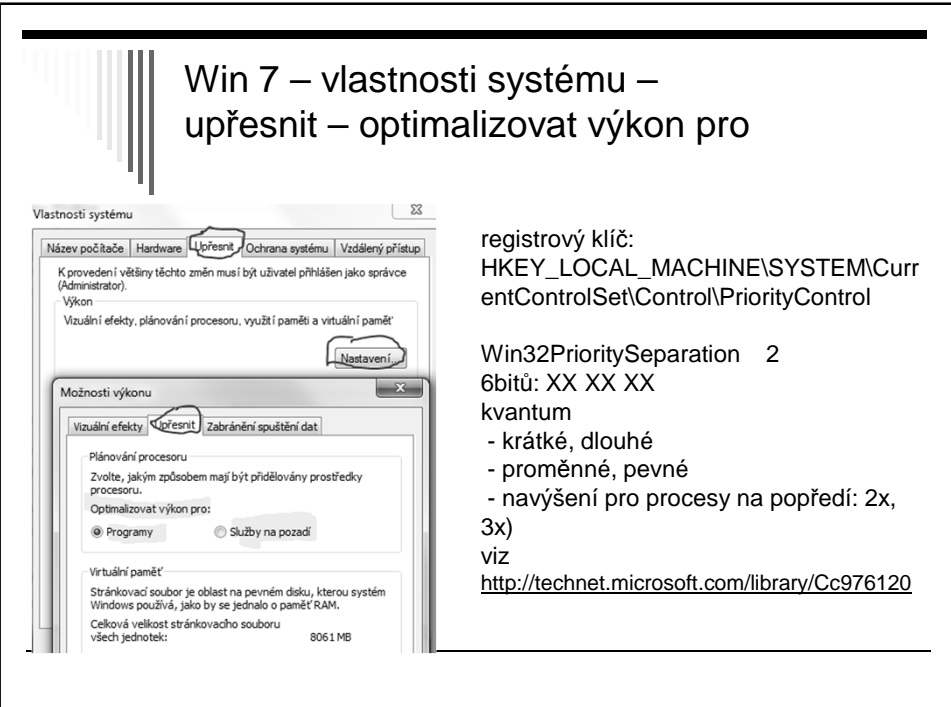

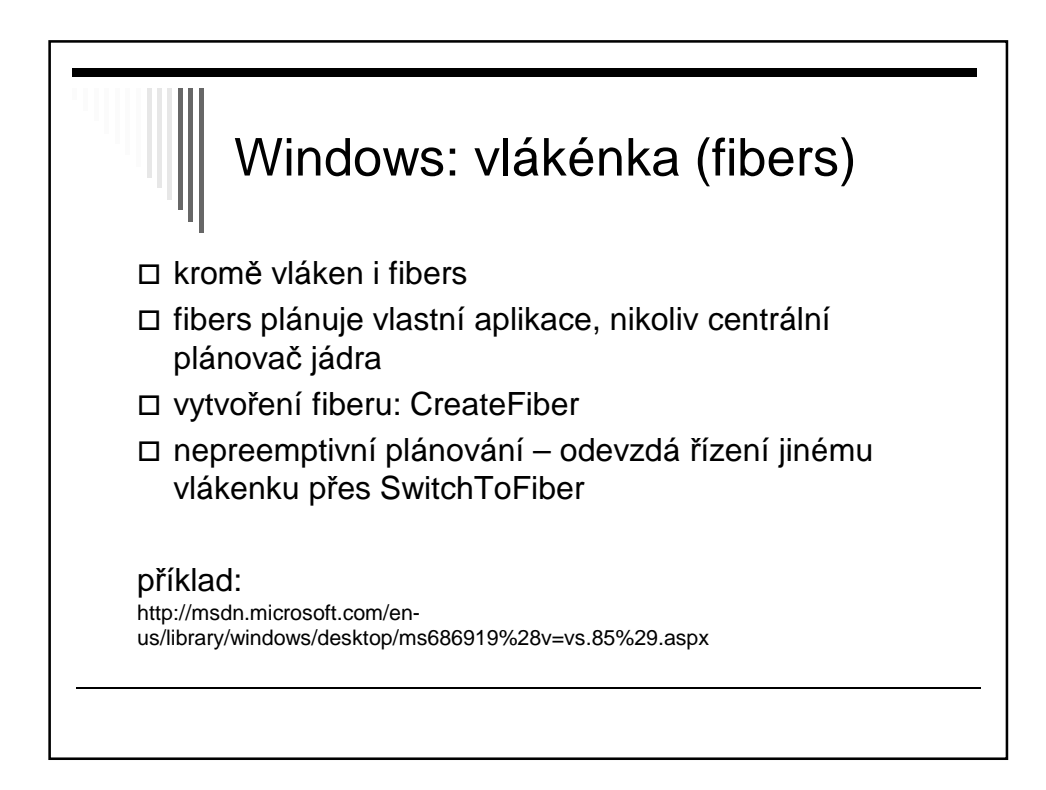

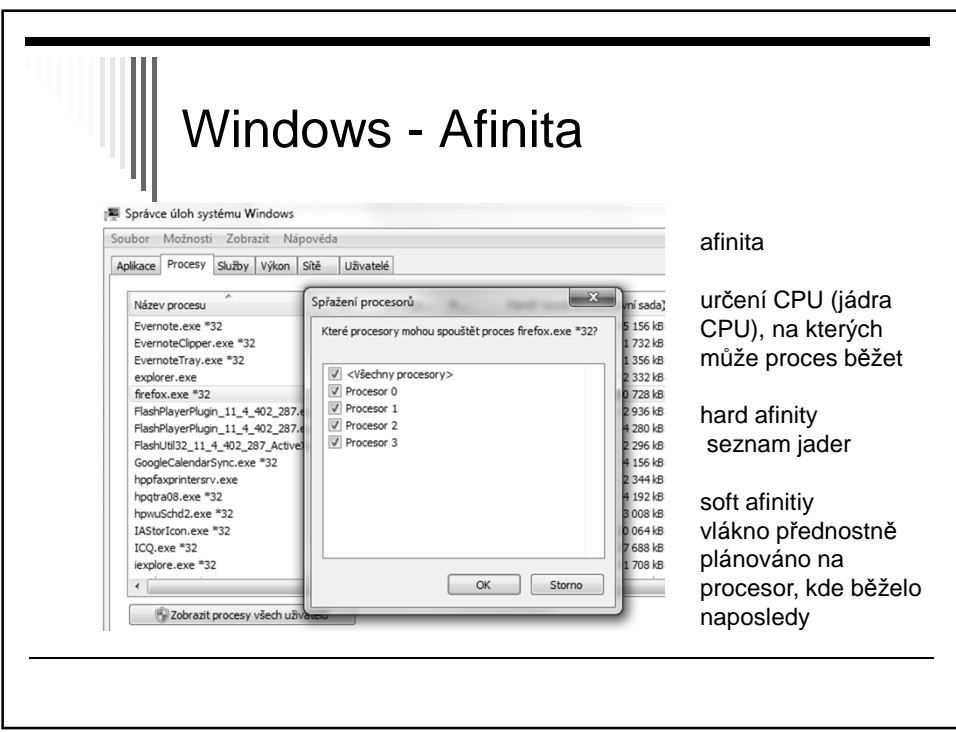

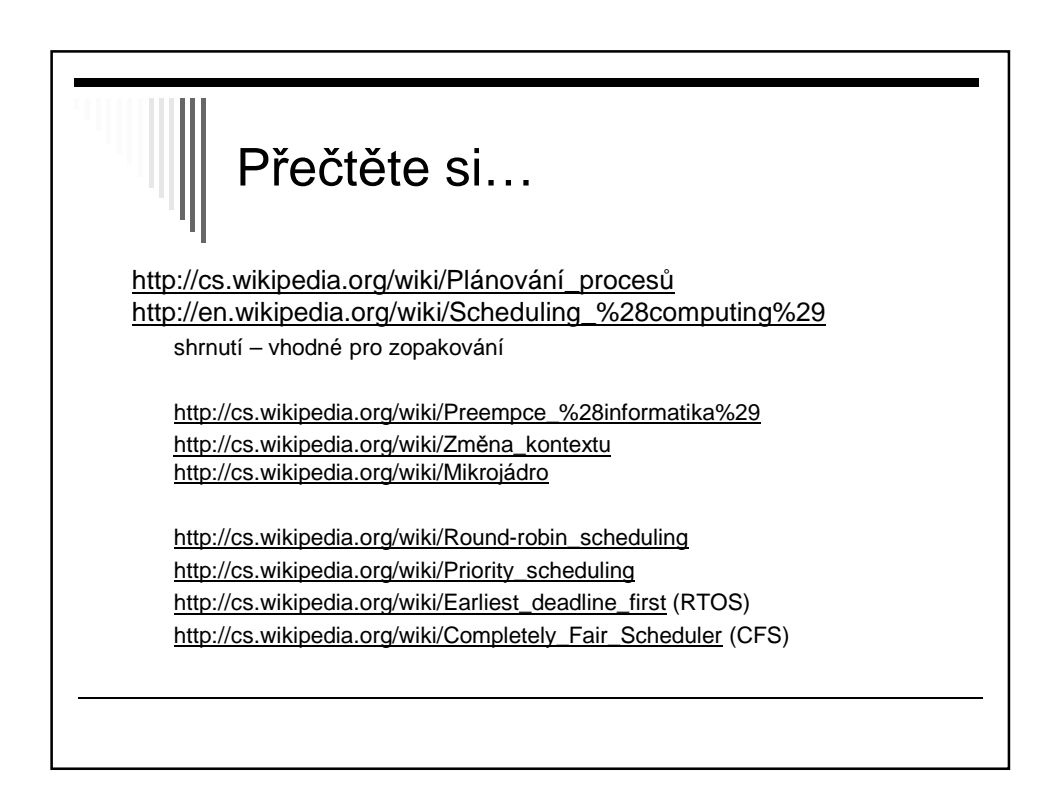

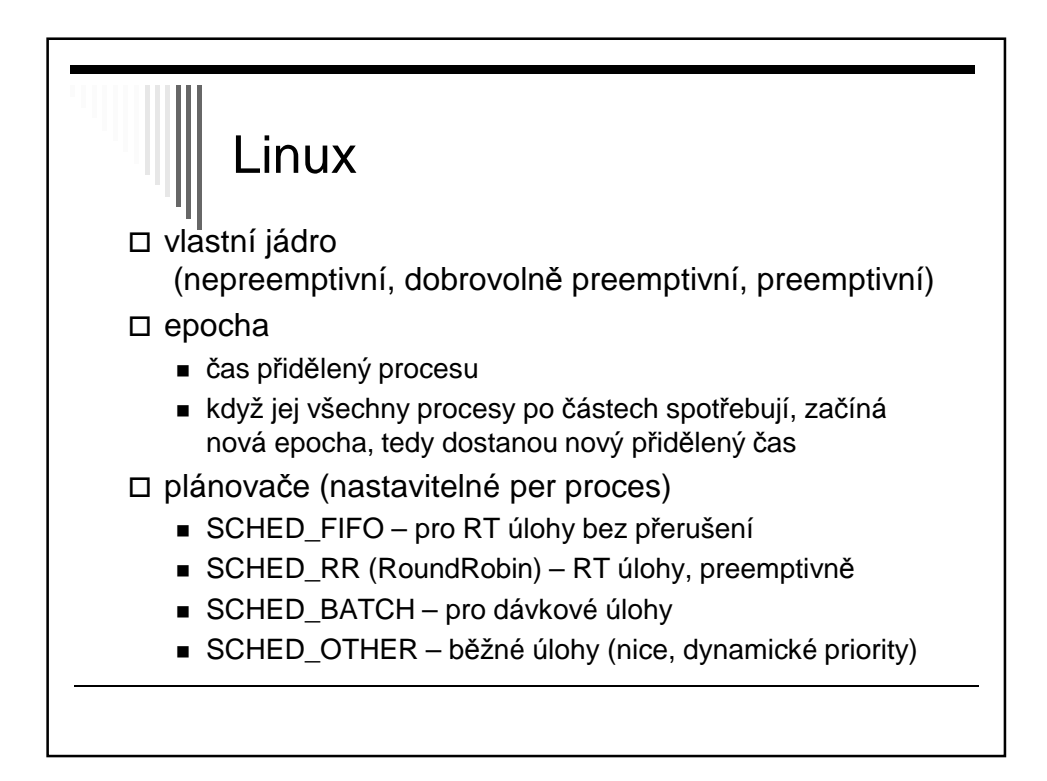

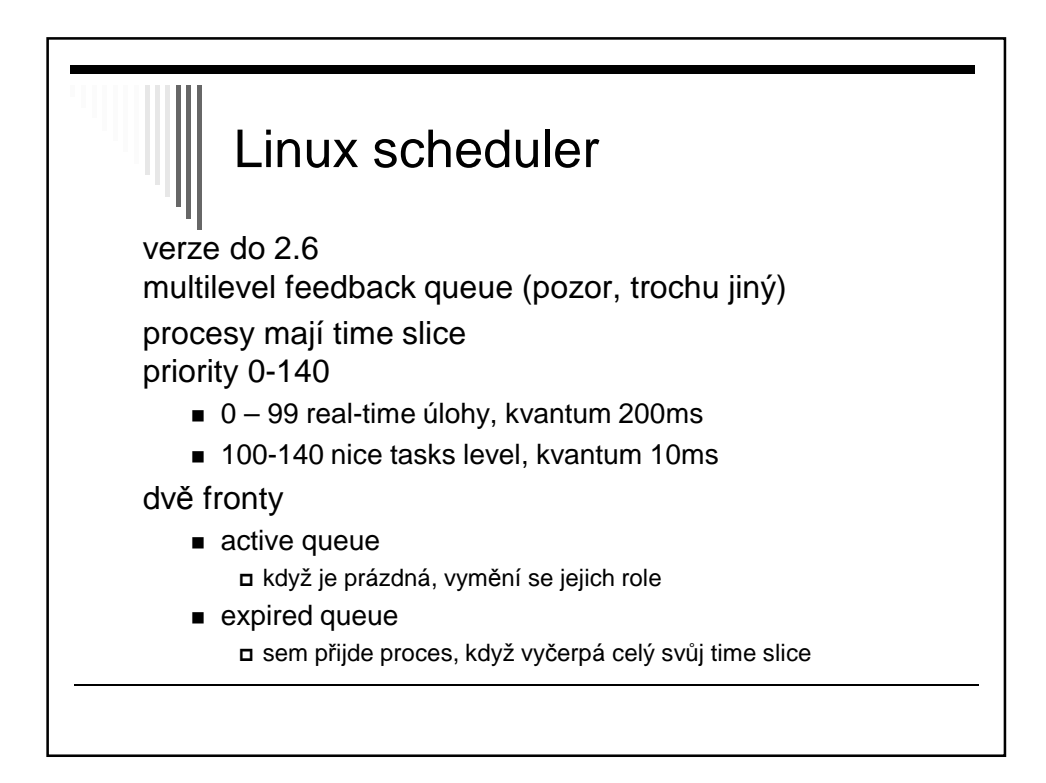

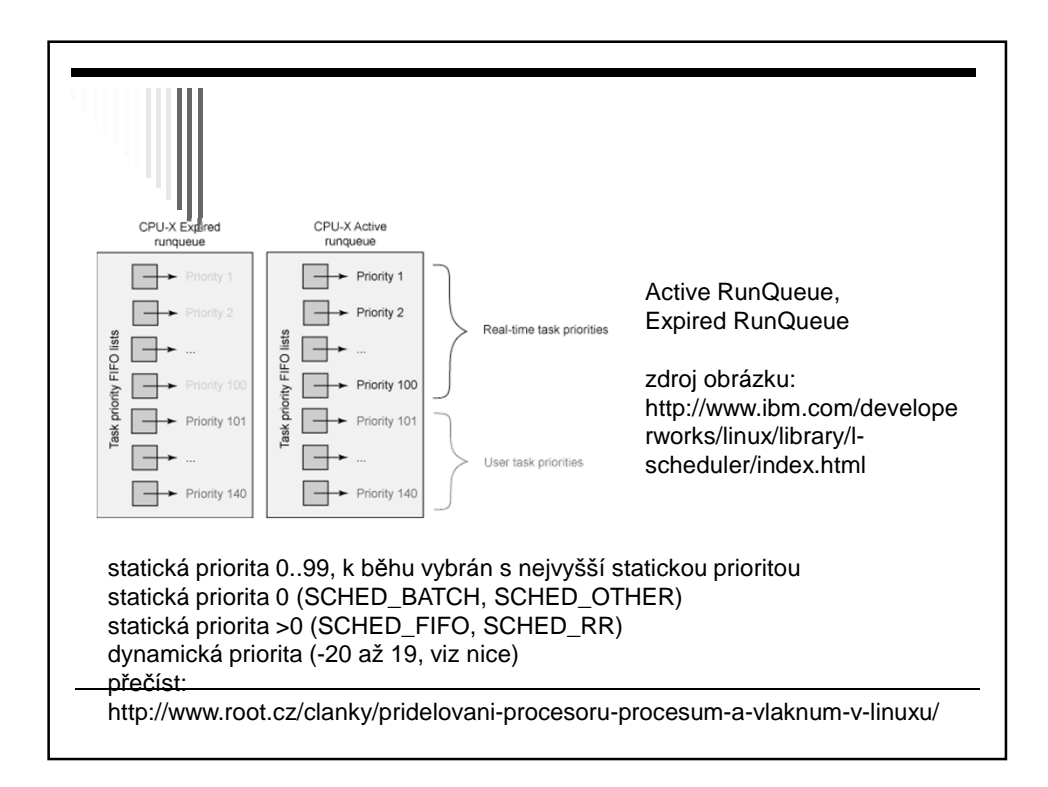

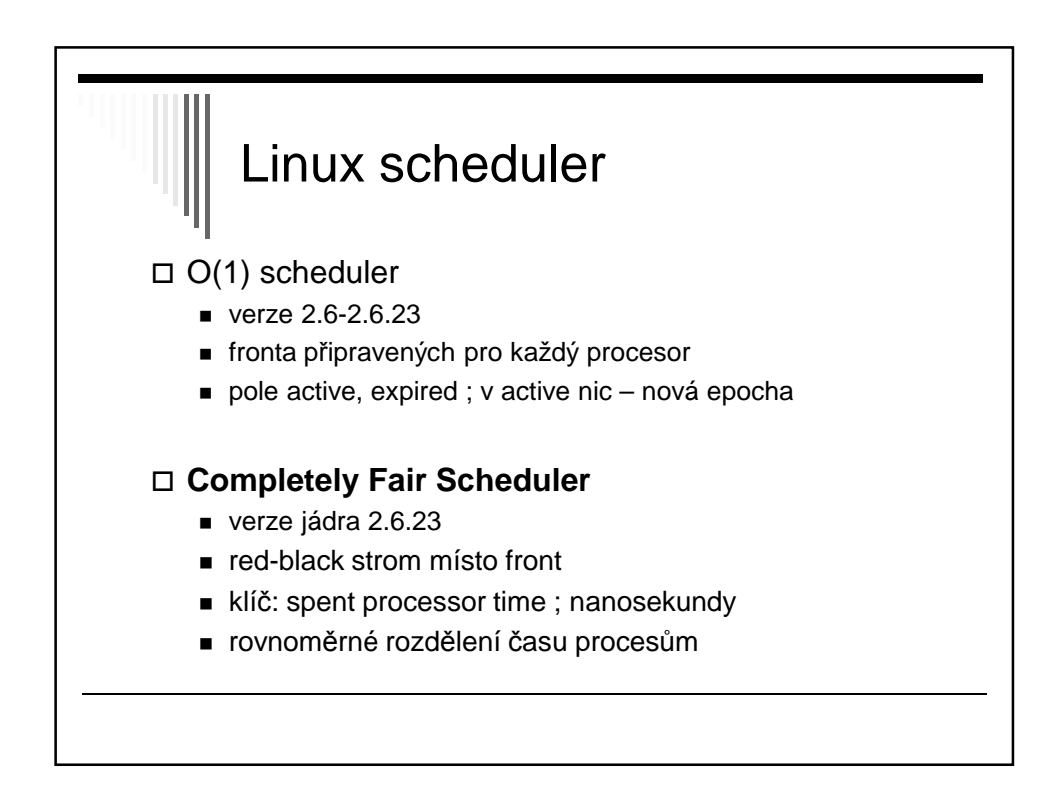

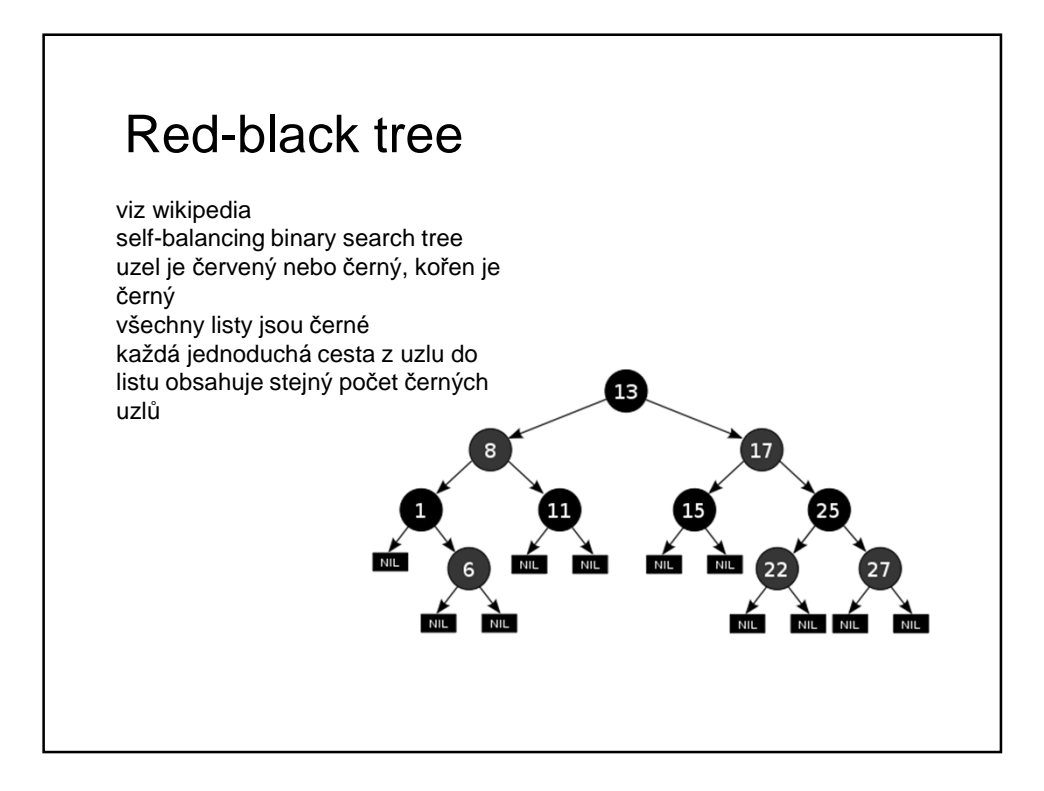

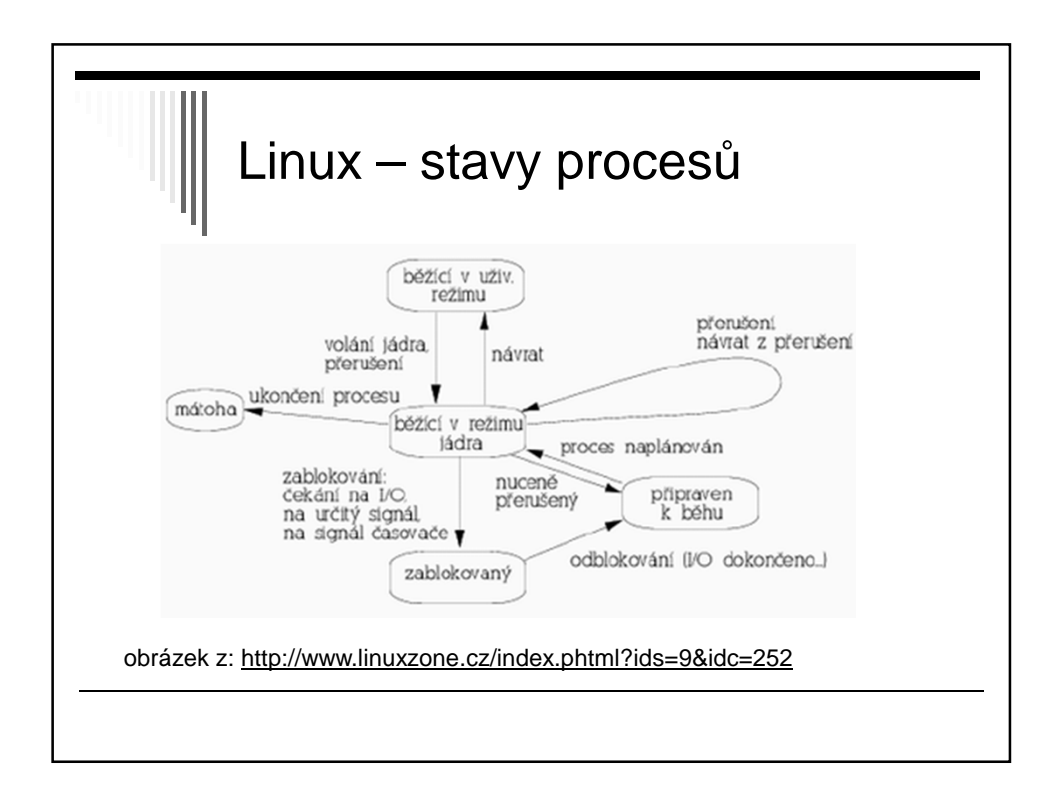

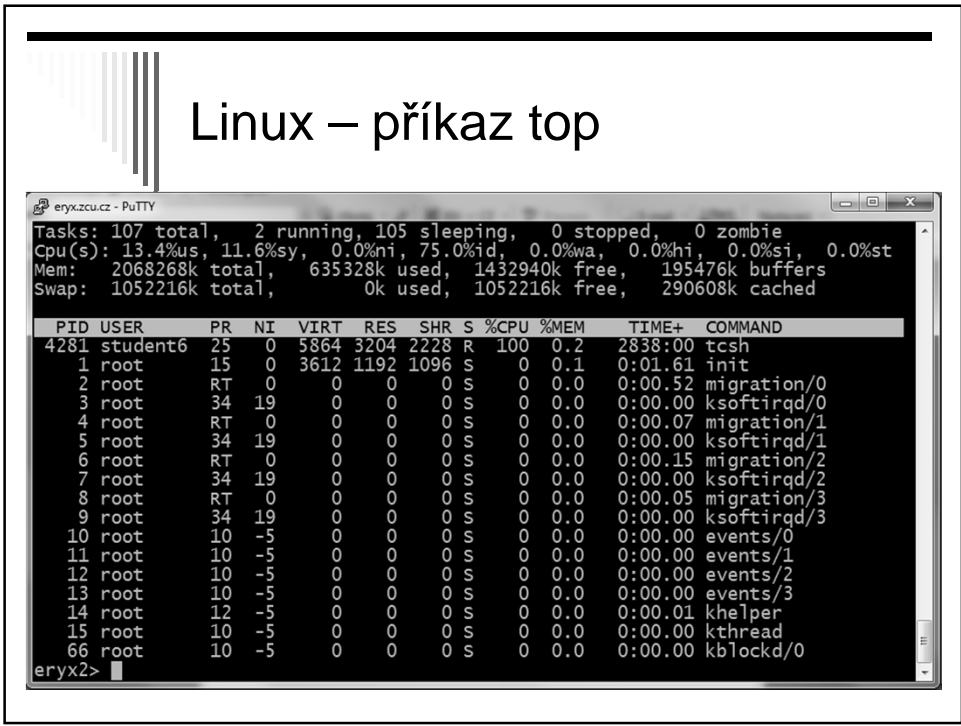

- 1. PID procesu
- 2. USER identita uživatele
- 3. PRI aktuální priorita daného procesu
- 4. NICE výše priority příkazem nice
	- Záporné číslo vyšší priorita
	- Kladné číslo sníží prioritu (běžný uživatel)
- 5. VIRT celková velikost procesu
	- Kód + zásobník + data
- 6. RES velikost použité fyzické paměti
- 7. SHR sdílená paměť
- 8. STAT stav procesu
- 9. %CPU kolik procent CPU nyní využívá
- 10. %MEM procento využití fyzické paměti daným proc.
- 11. TIME celkový procesorový čas
- 12. COMMAND příkaz

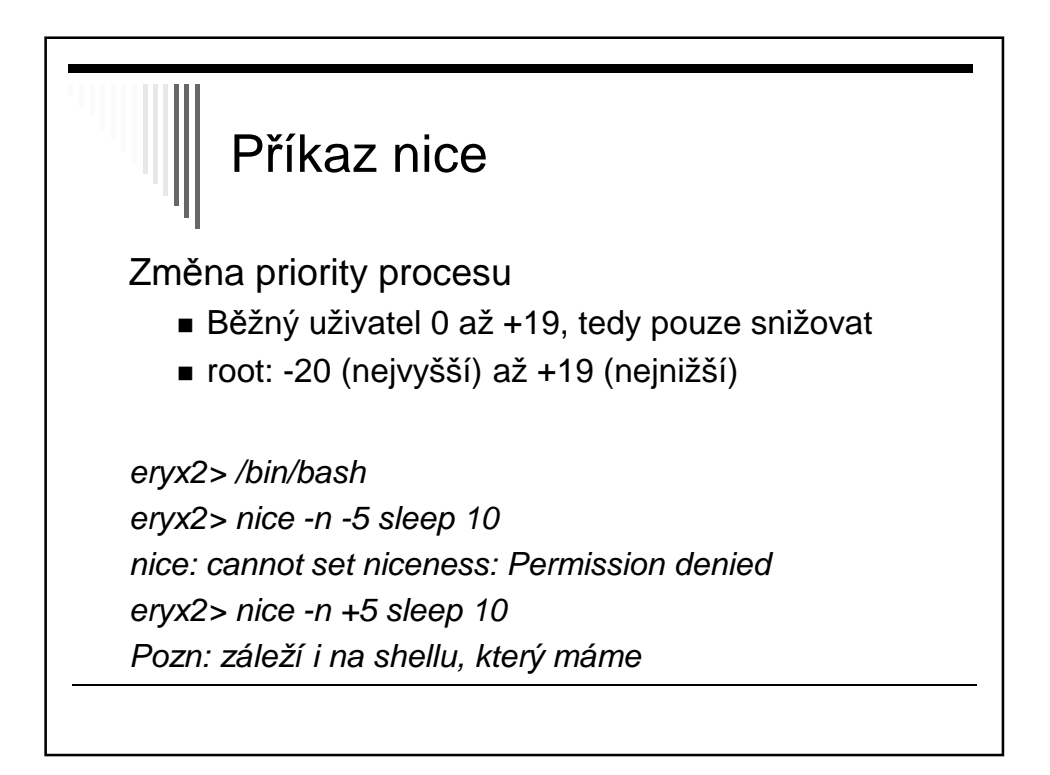

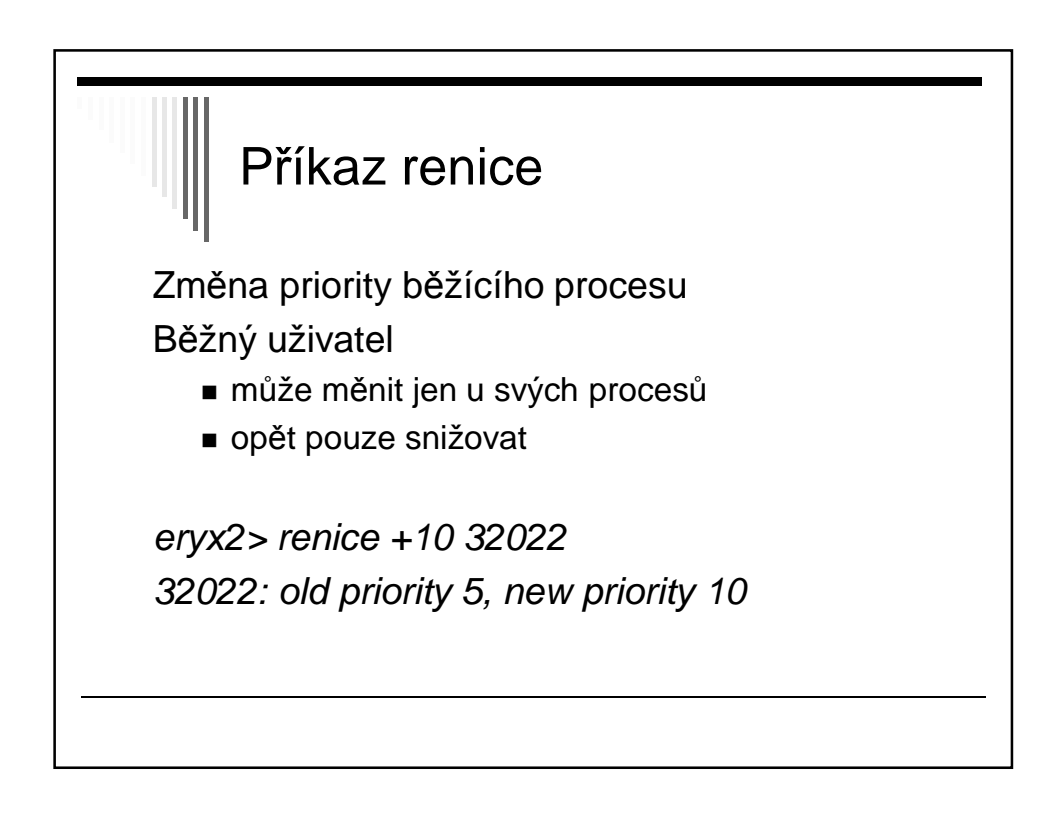

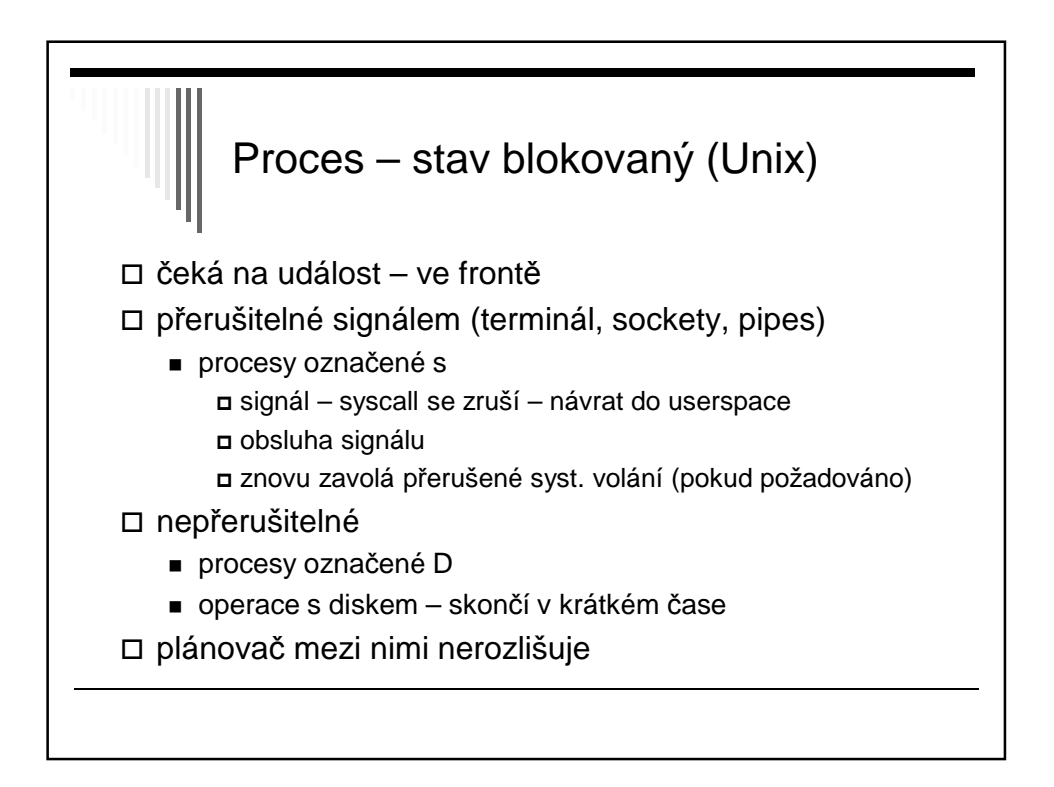

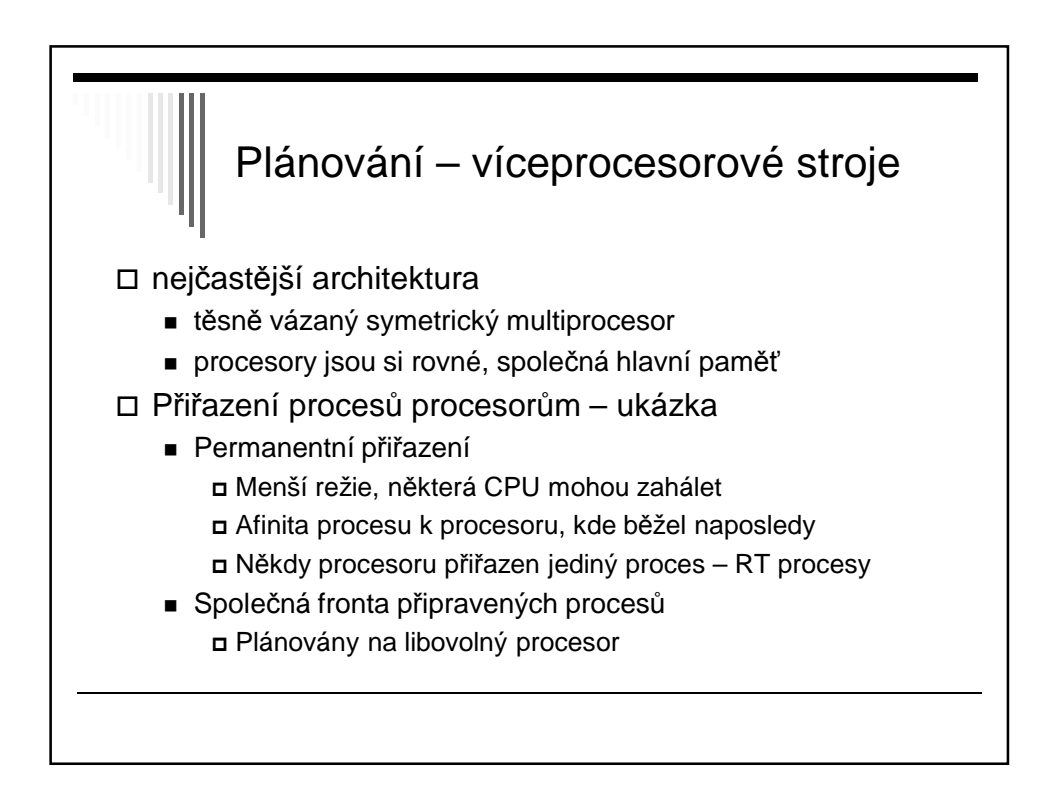

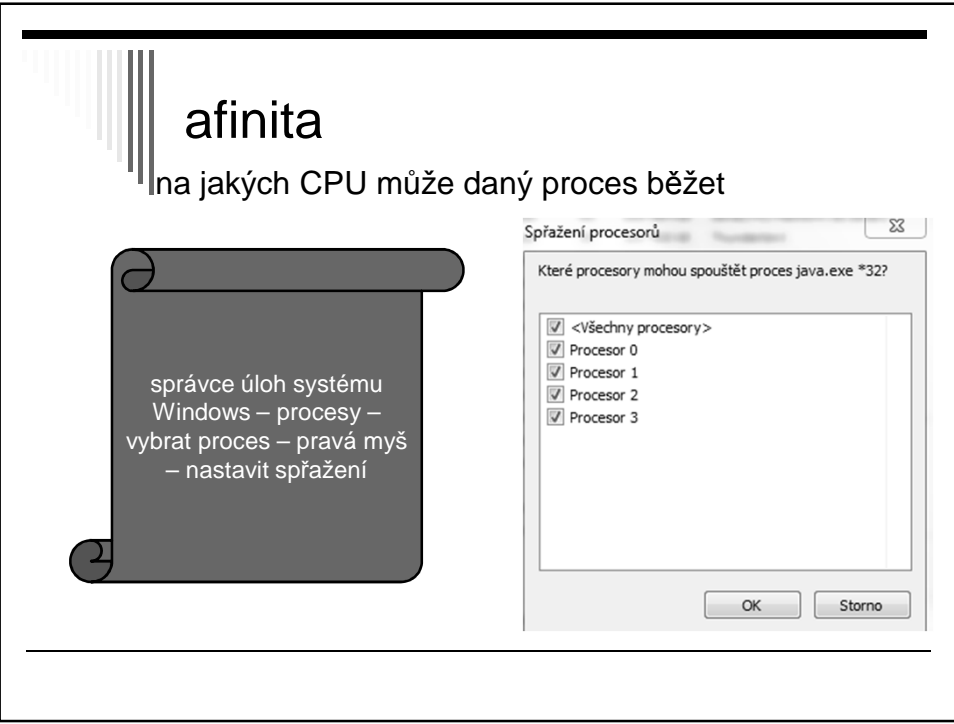

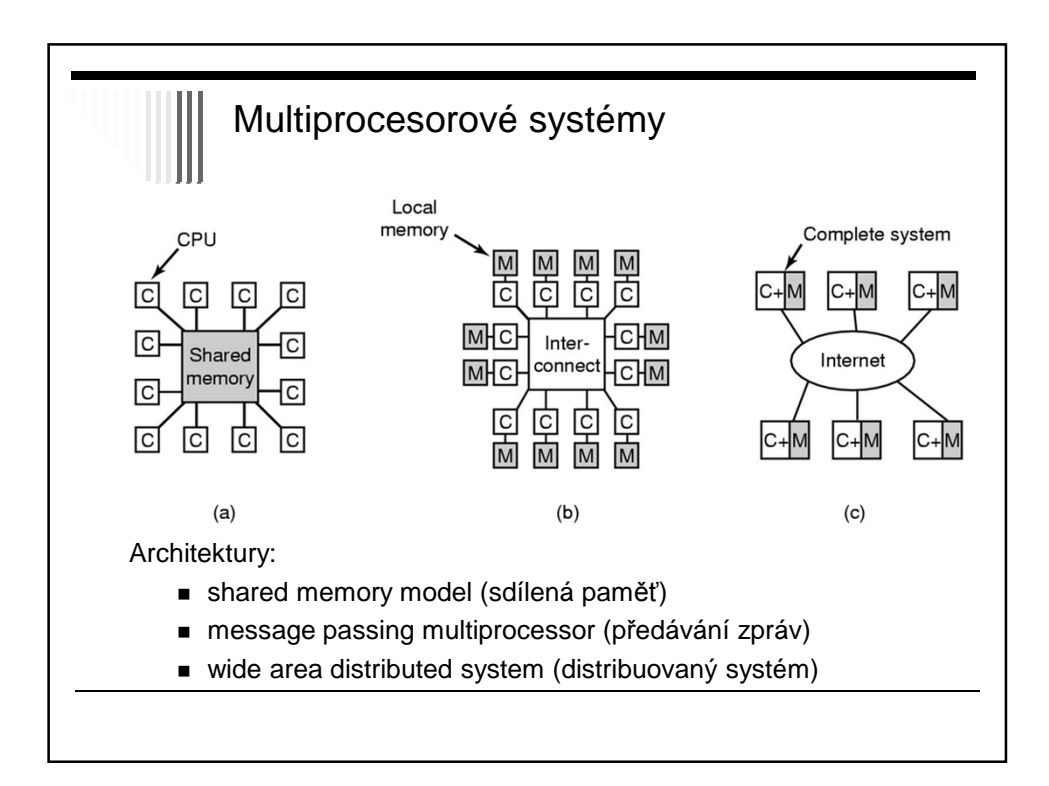

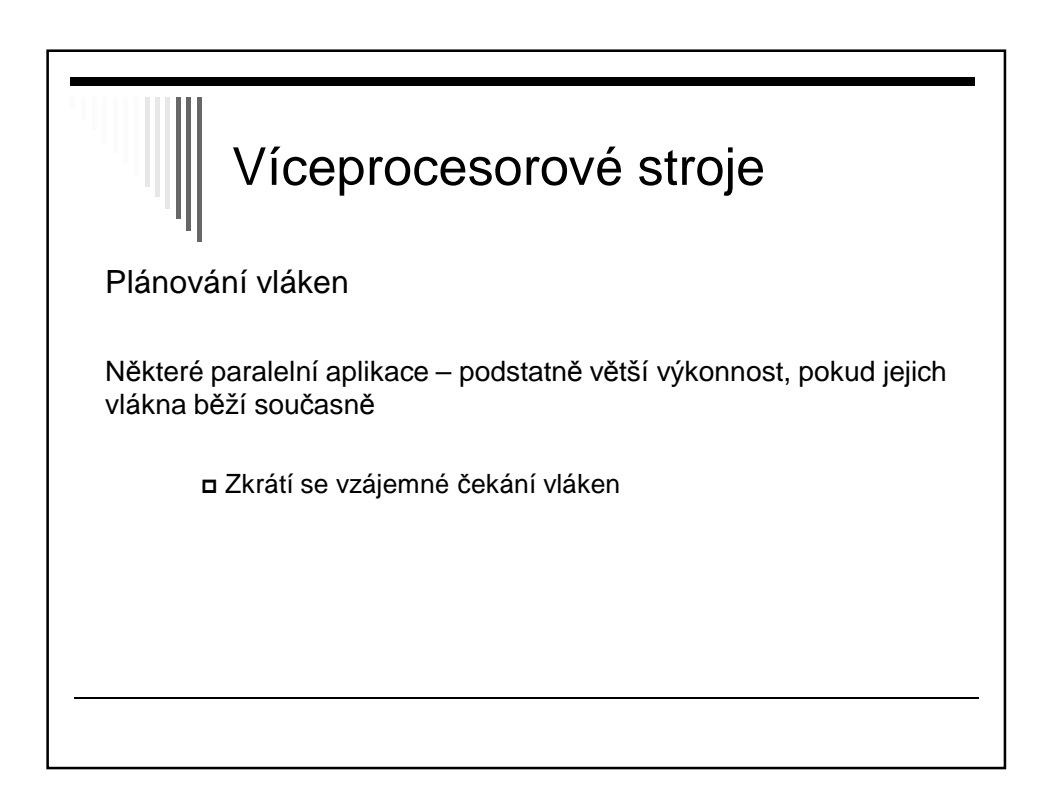

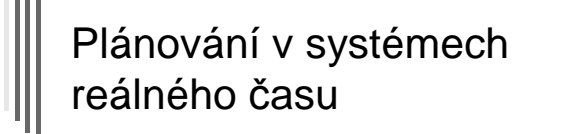

Charakteristika RT systémů

- RT procesy řídí nebo reagují na události ve vnějším světě
- Správnost závisí nejen na výsledku, ale i na čase, ve kterém je výsledek vyprodukován
- S každou podúlohou sdružit deadline čas kdy musí být spuštěna nebo dokončena
- Hard RT času musí být dosaženo
- Soft RT dosažení deadline je žádoucí

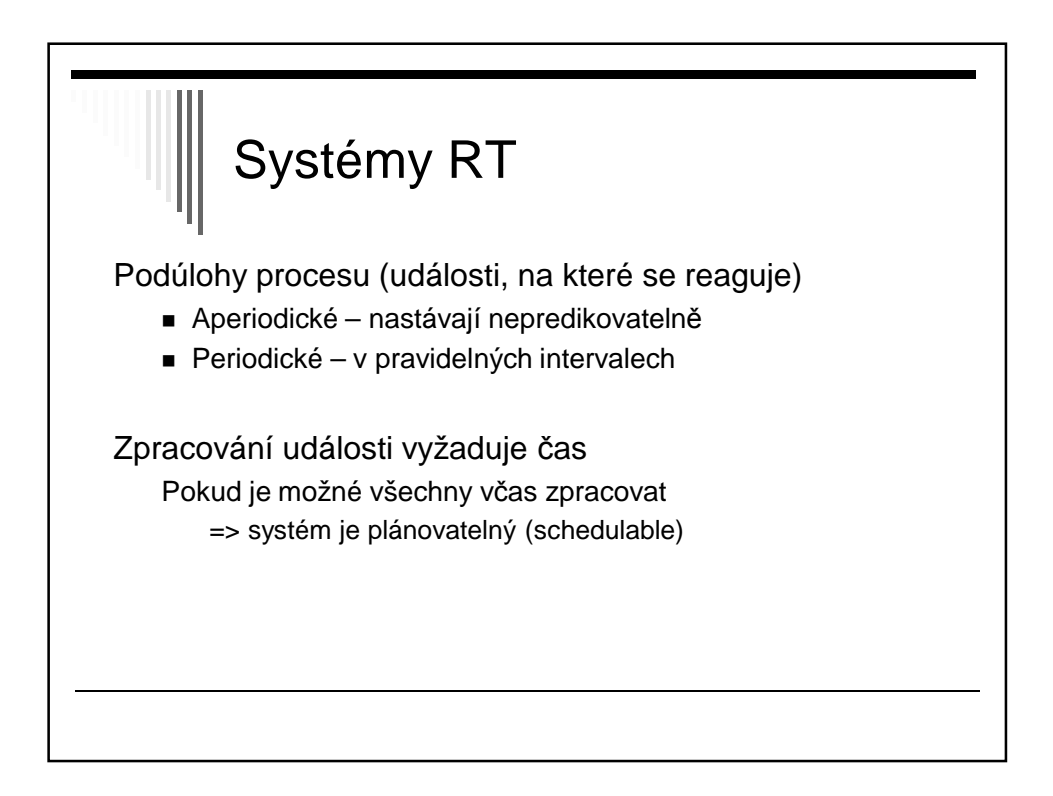

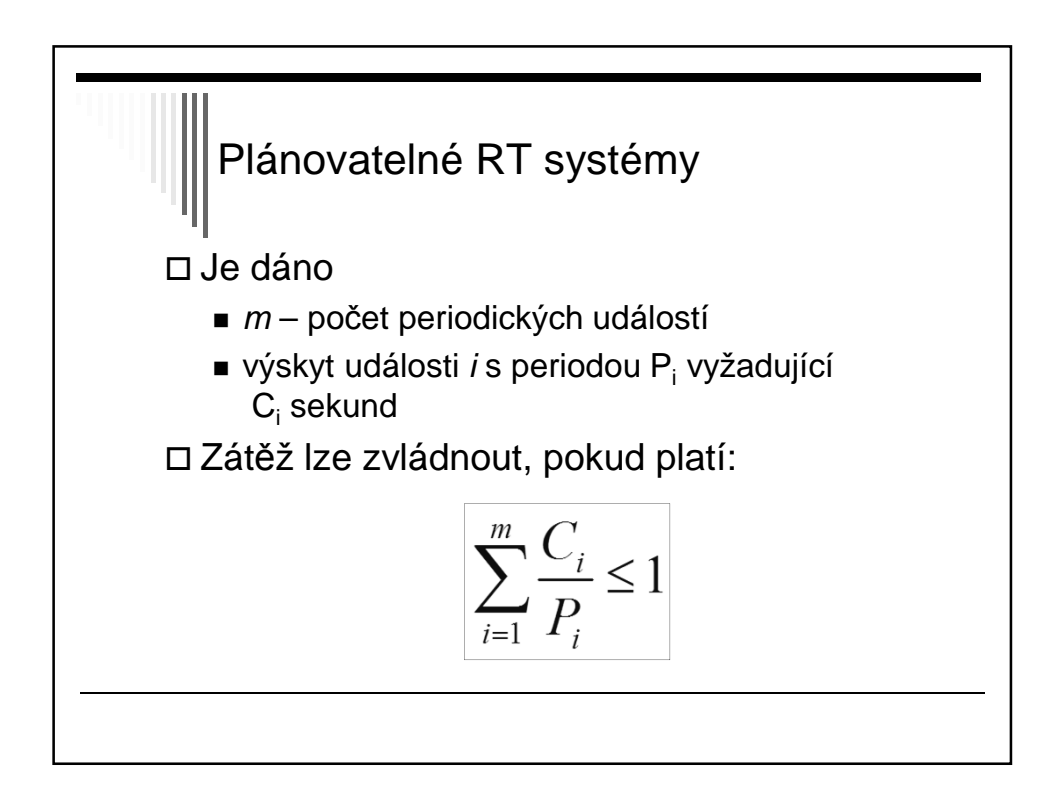

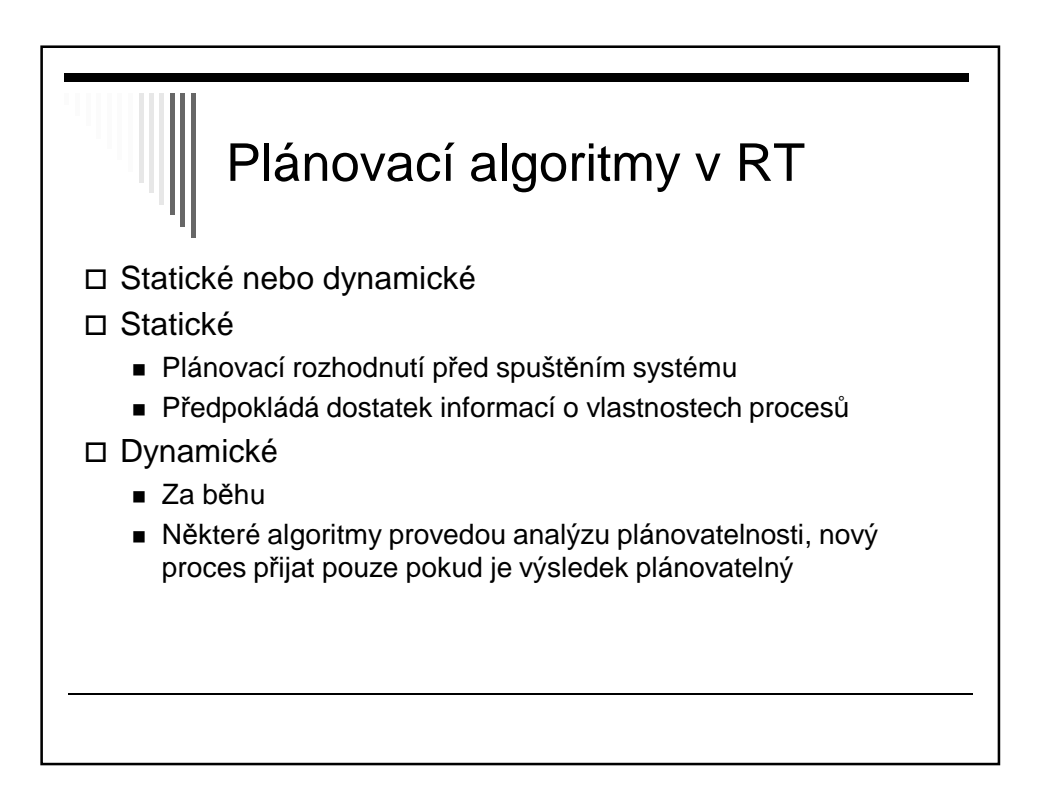

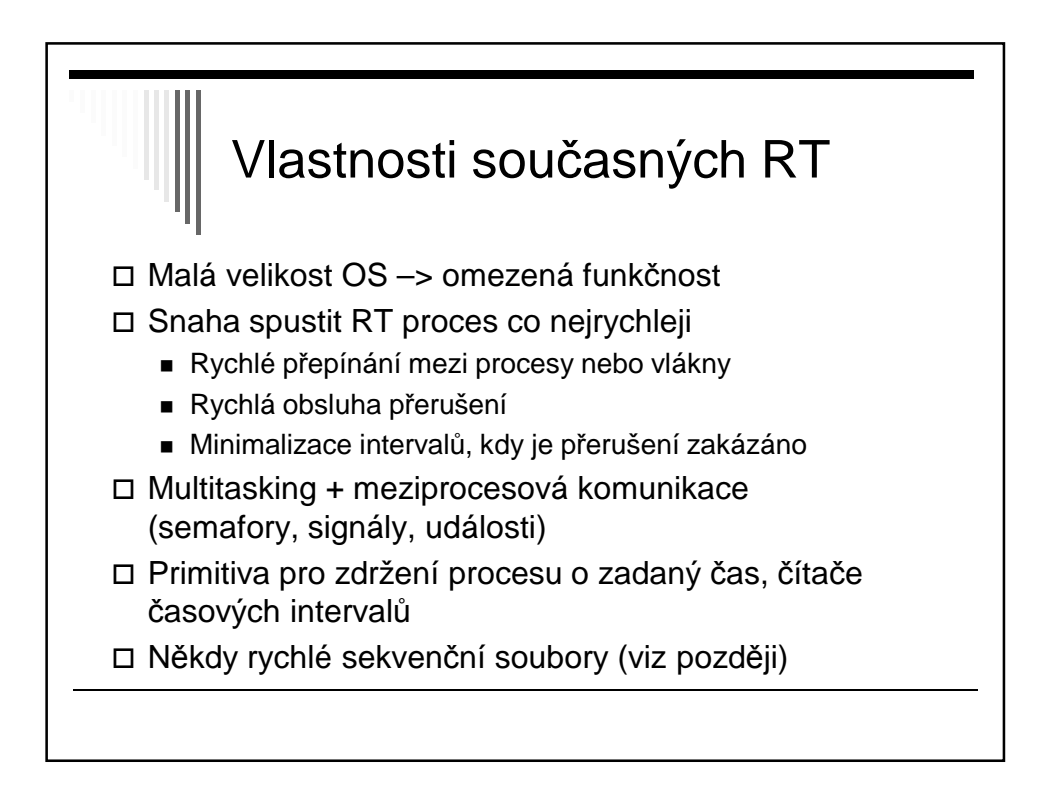

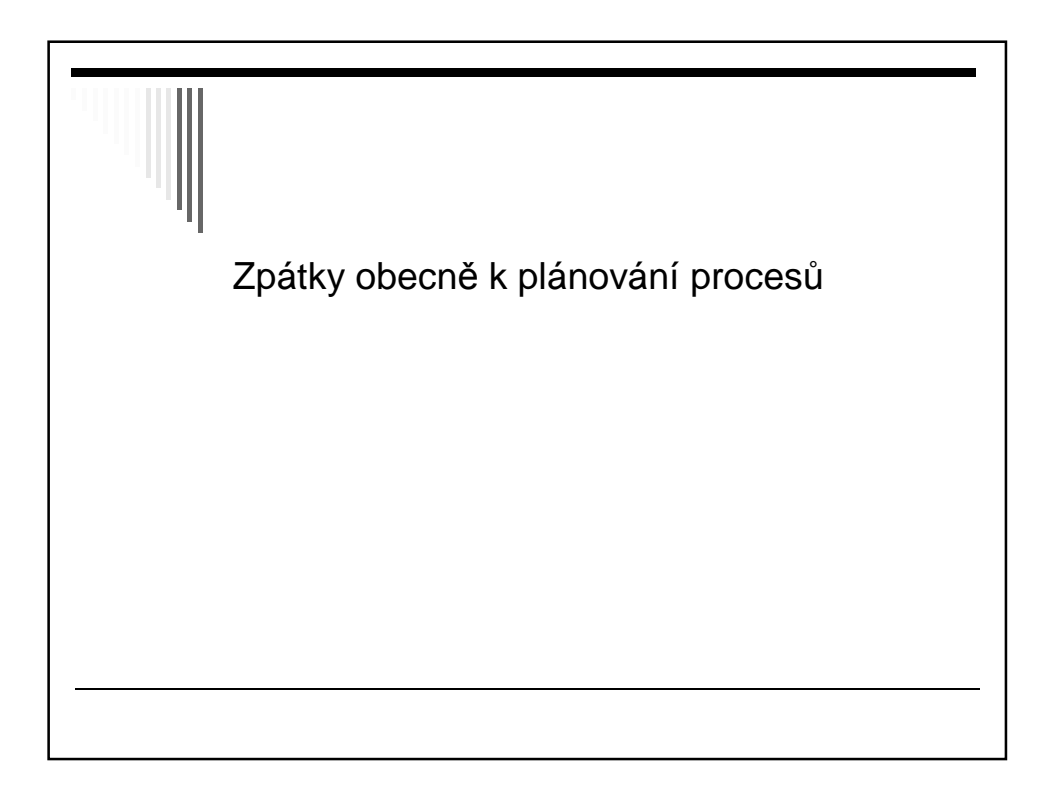

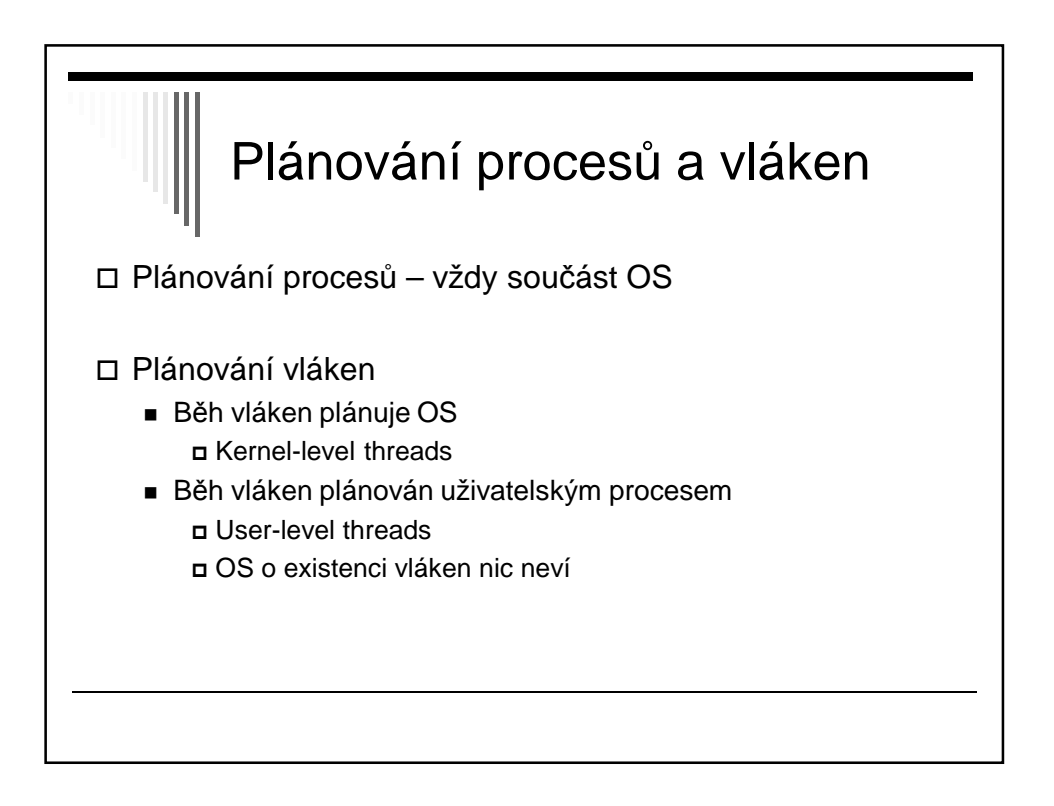

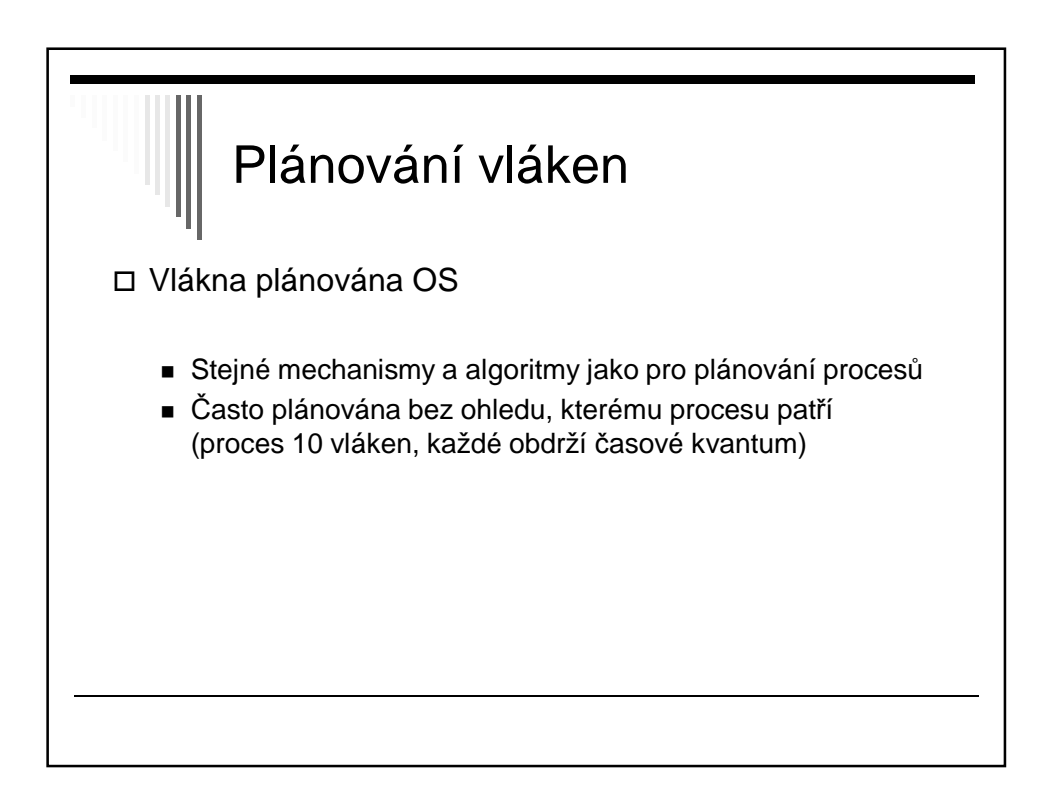

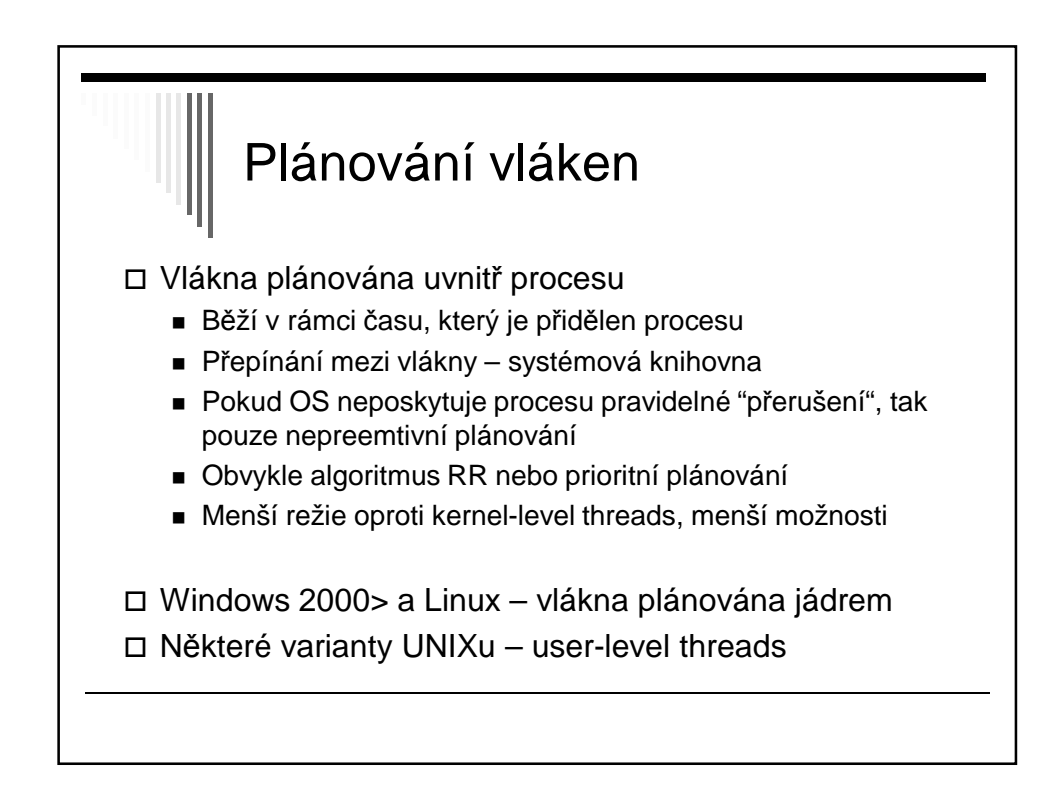

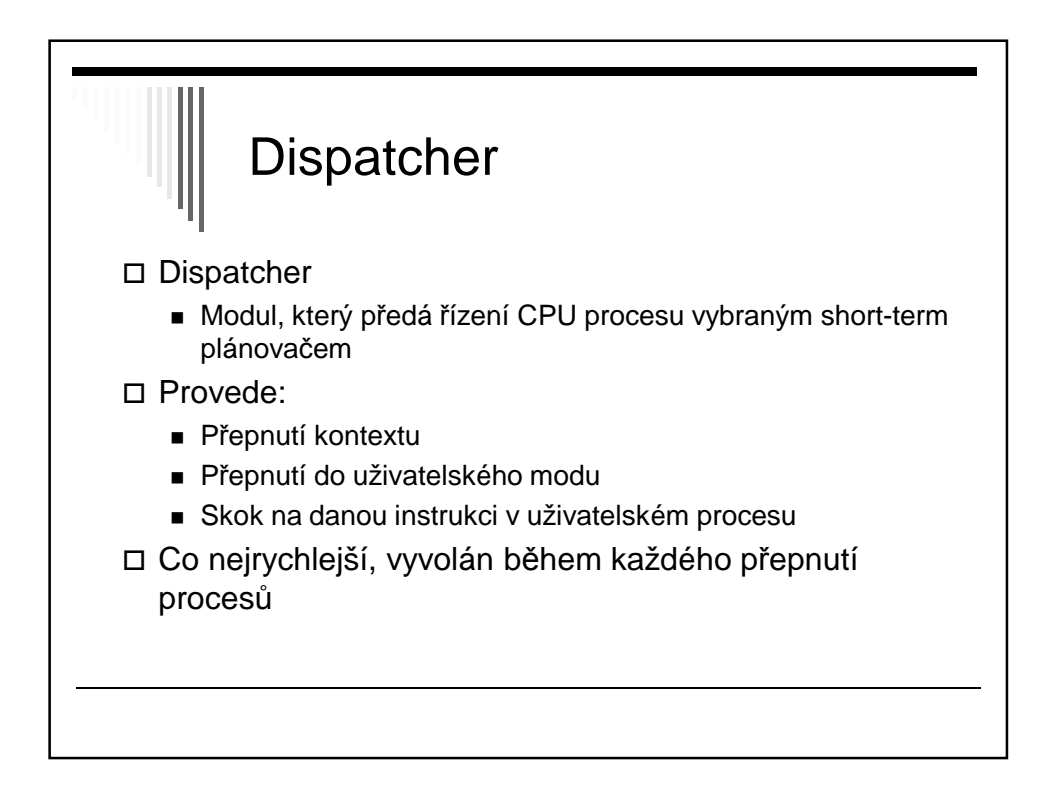

31

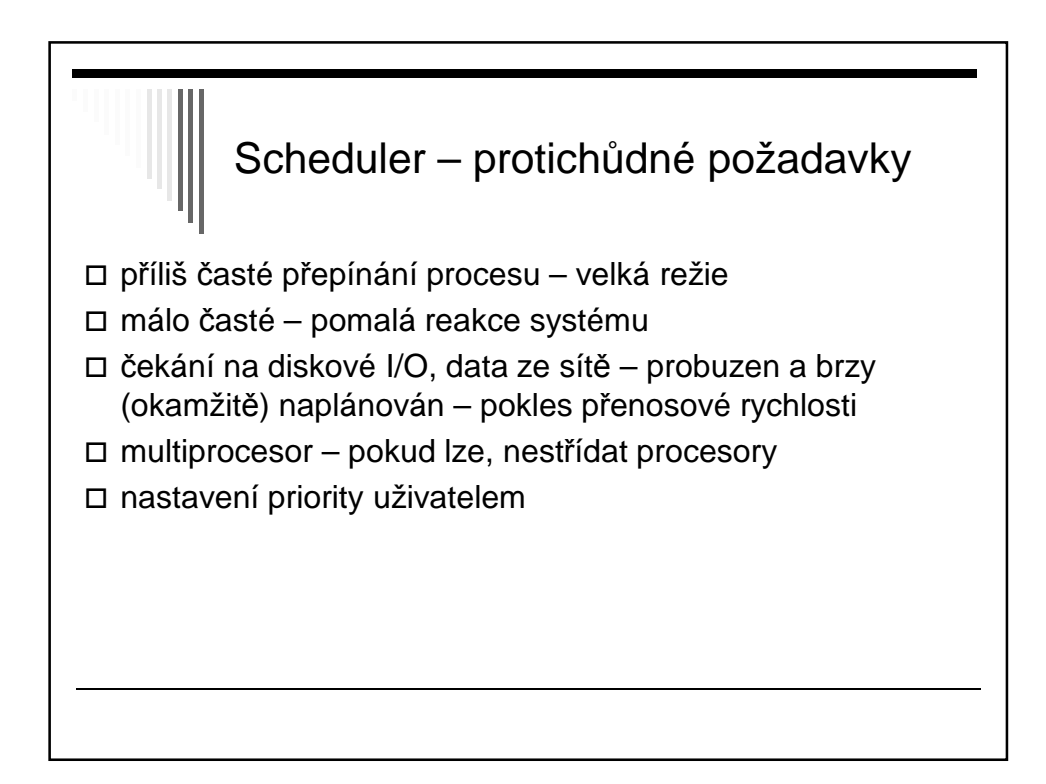

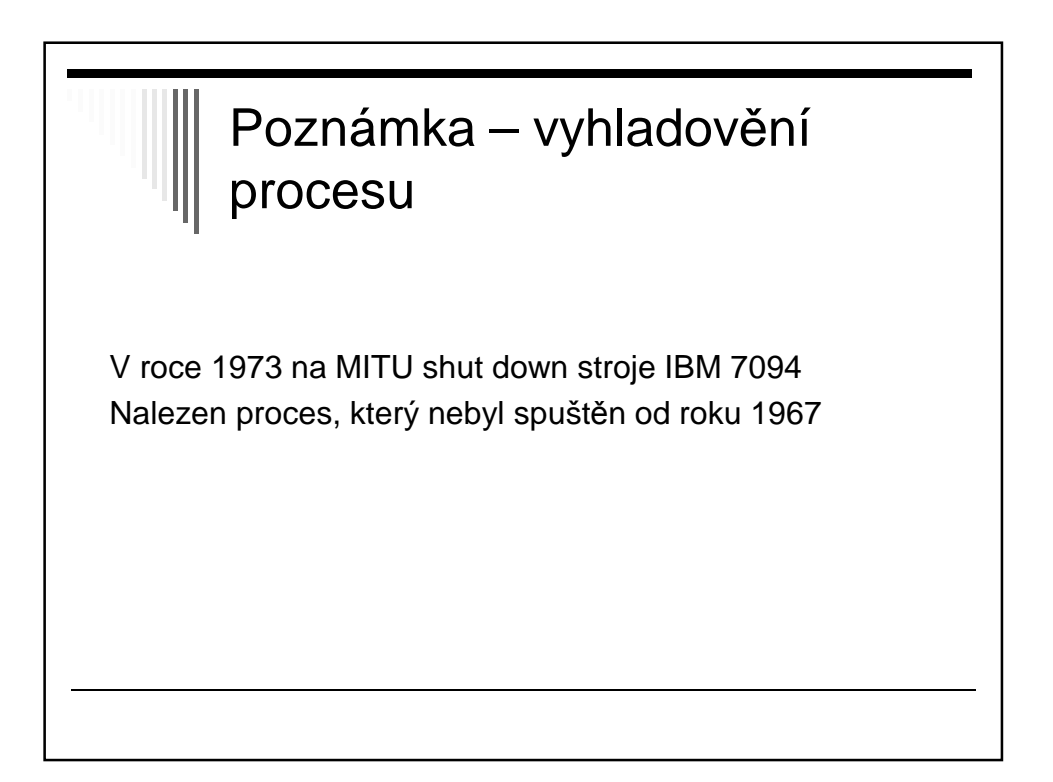

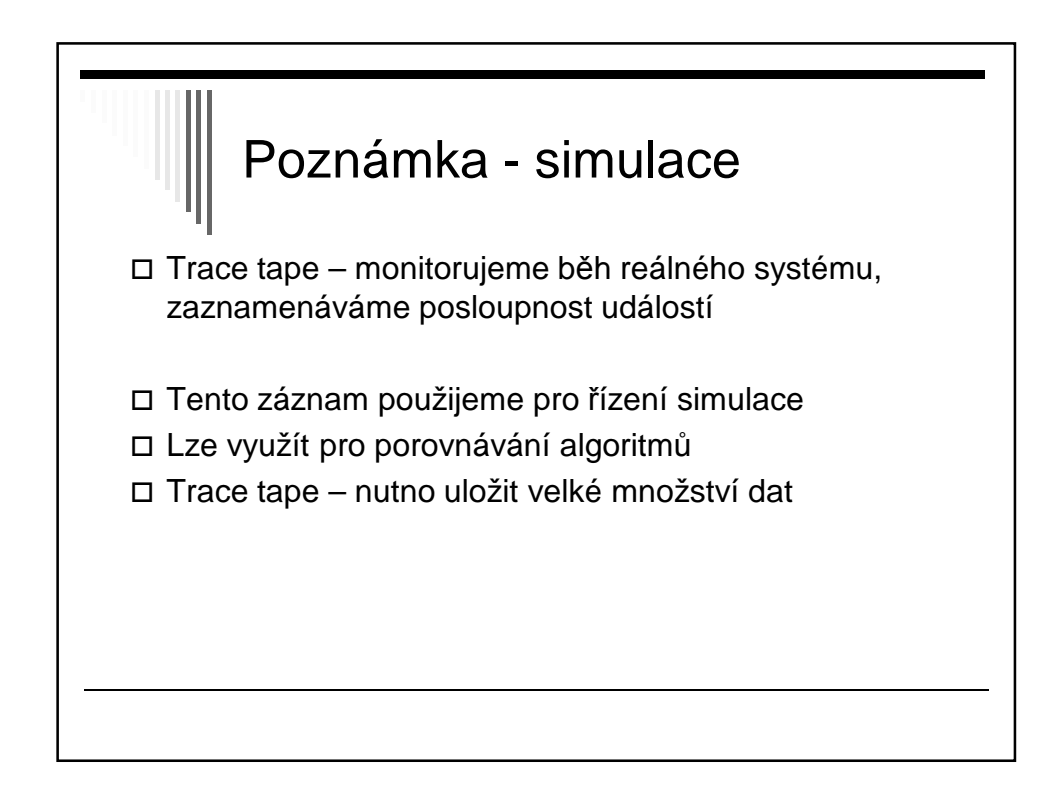

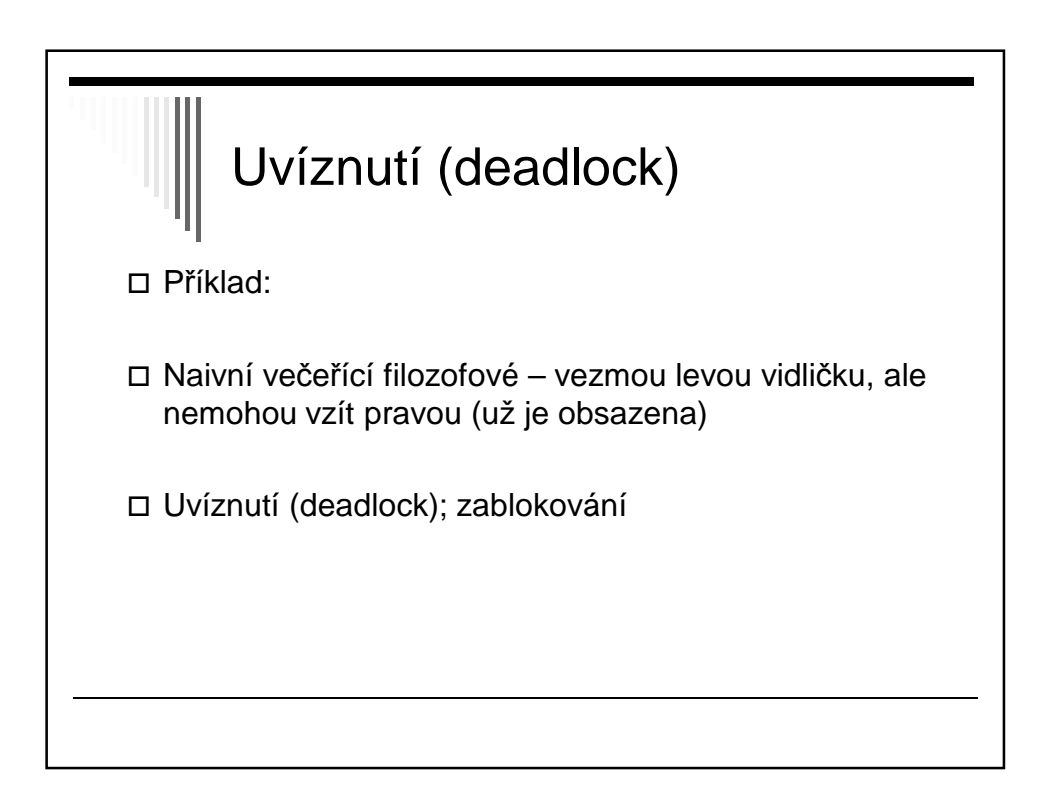

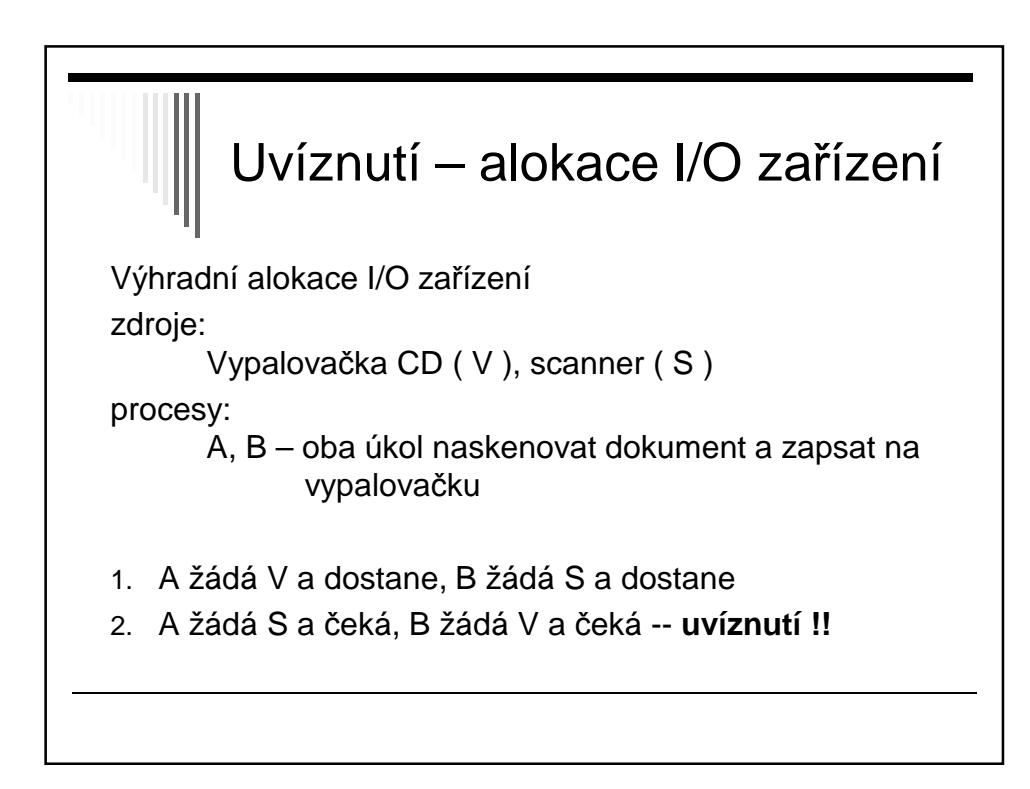

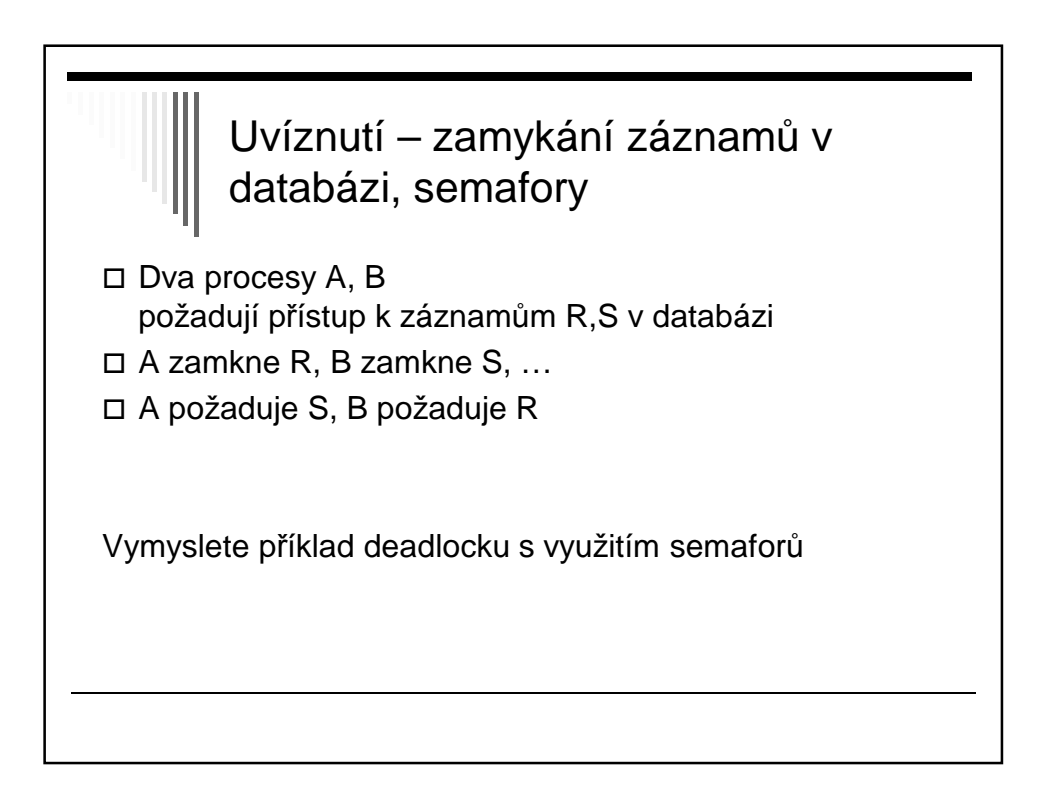

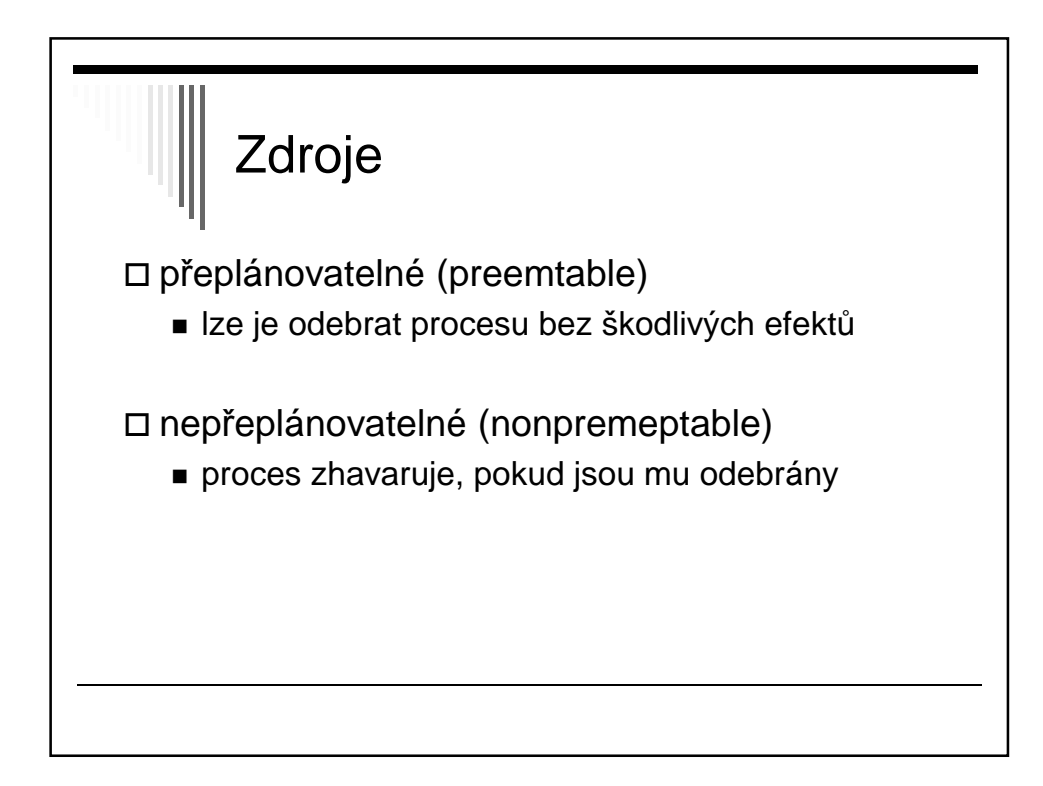

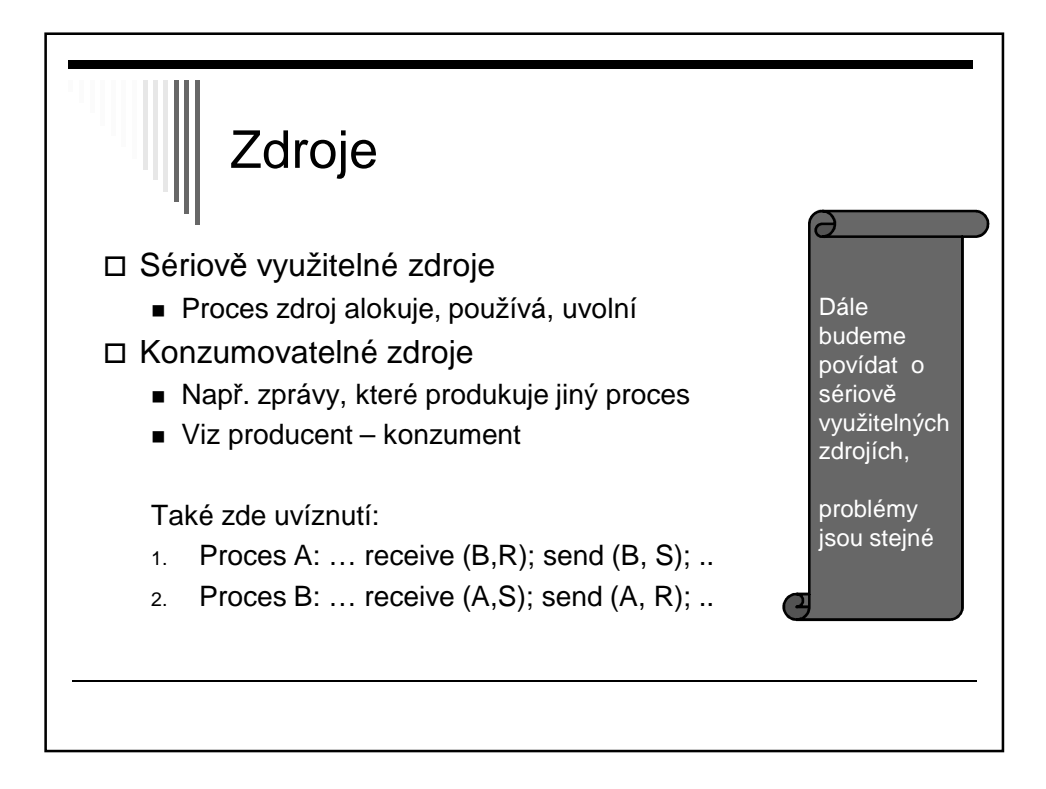

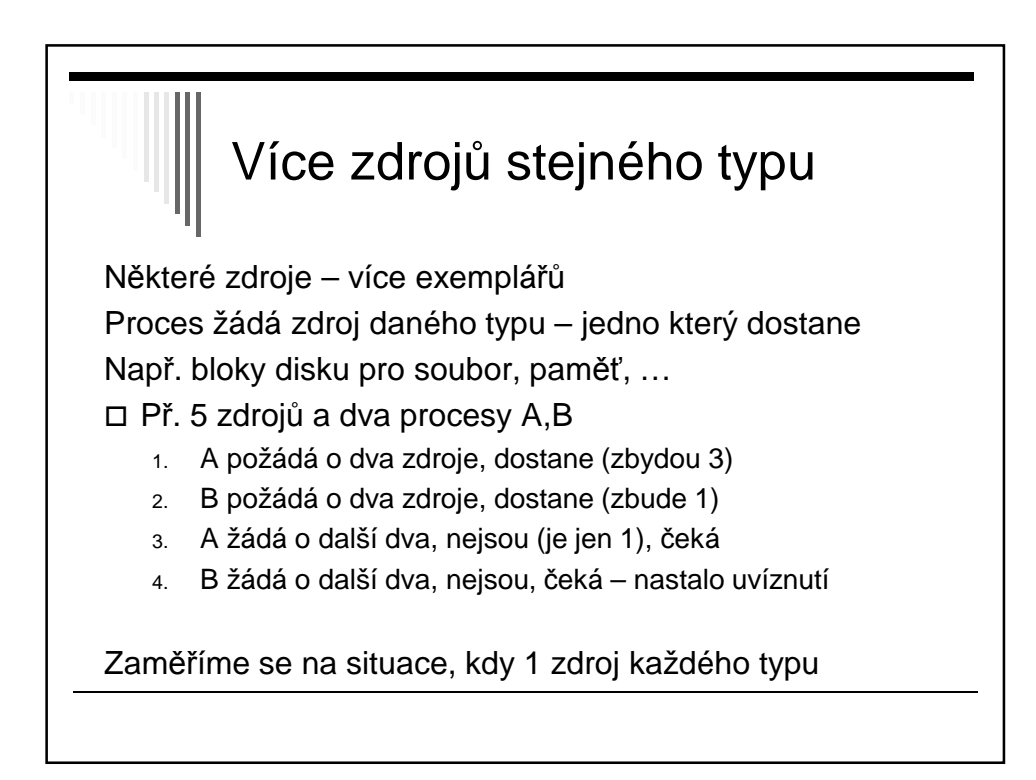

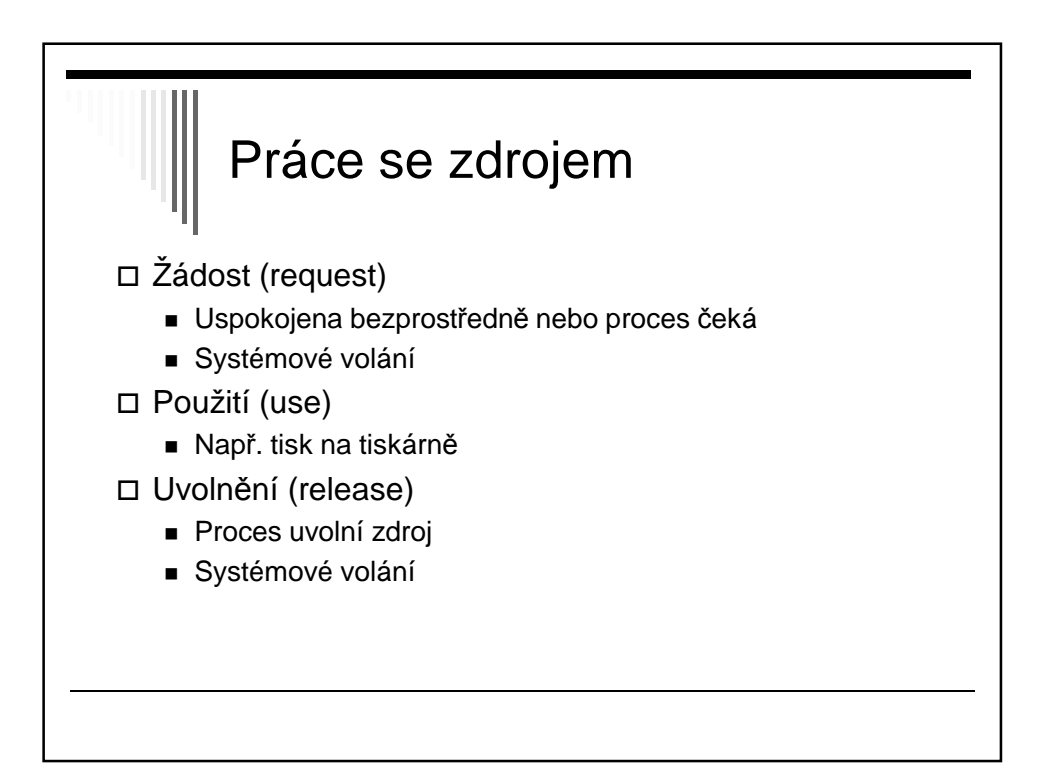

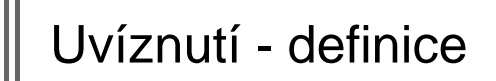

Obecný termín zdroj – zařízení, záznam, …

V množině procesů nastalo uvíznutí, jestliže každý proces množiny čeká na událost, kterou může způsobit jiný proces množiny

 Všichni čekají – nikdo událost nevygeneruje, nevzbudí jiný proces

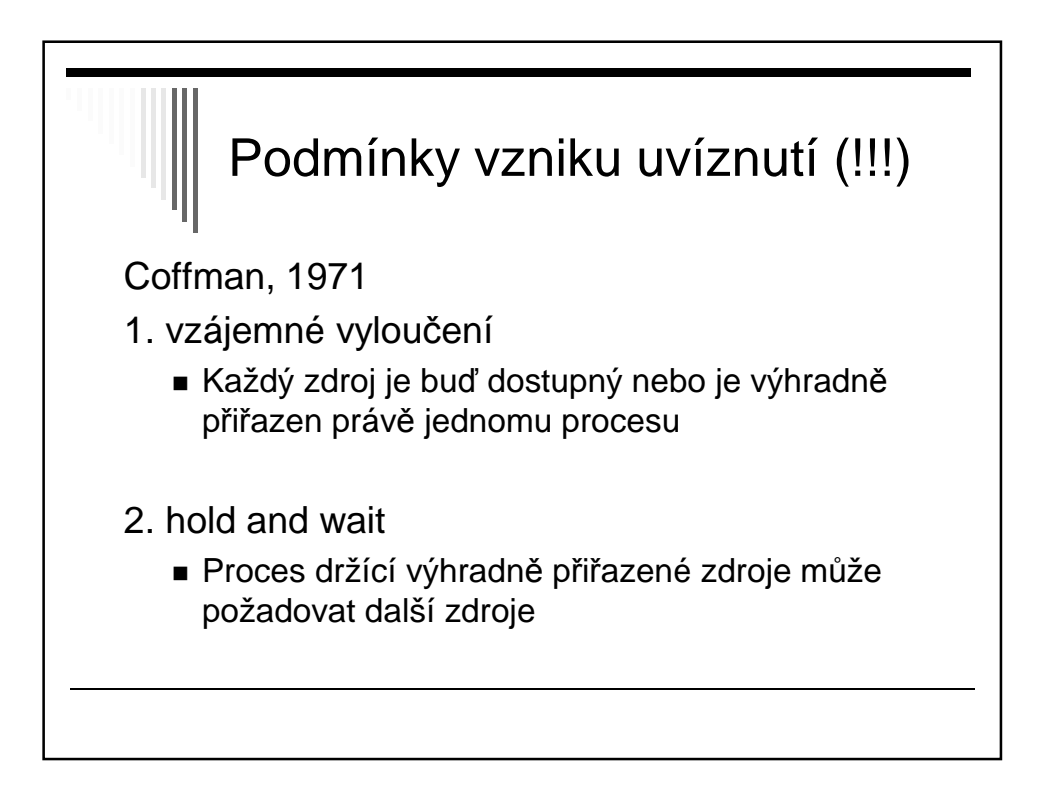

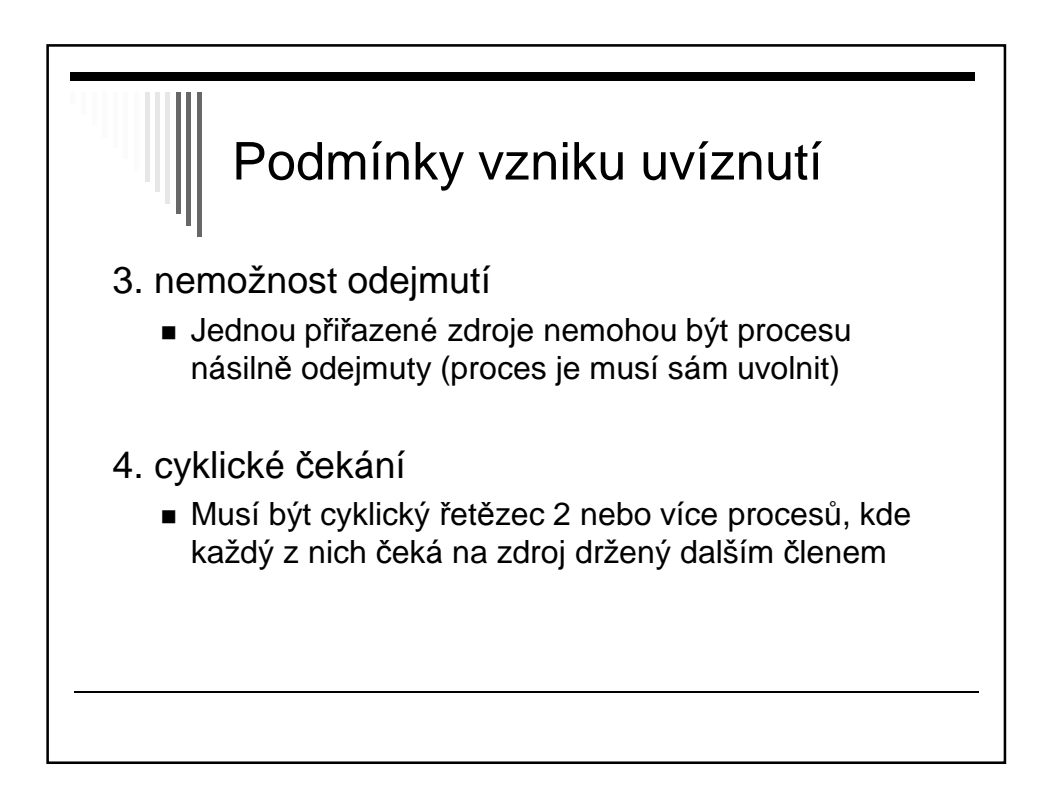

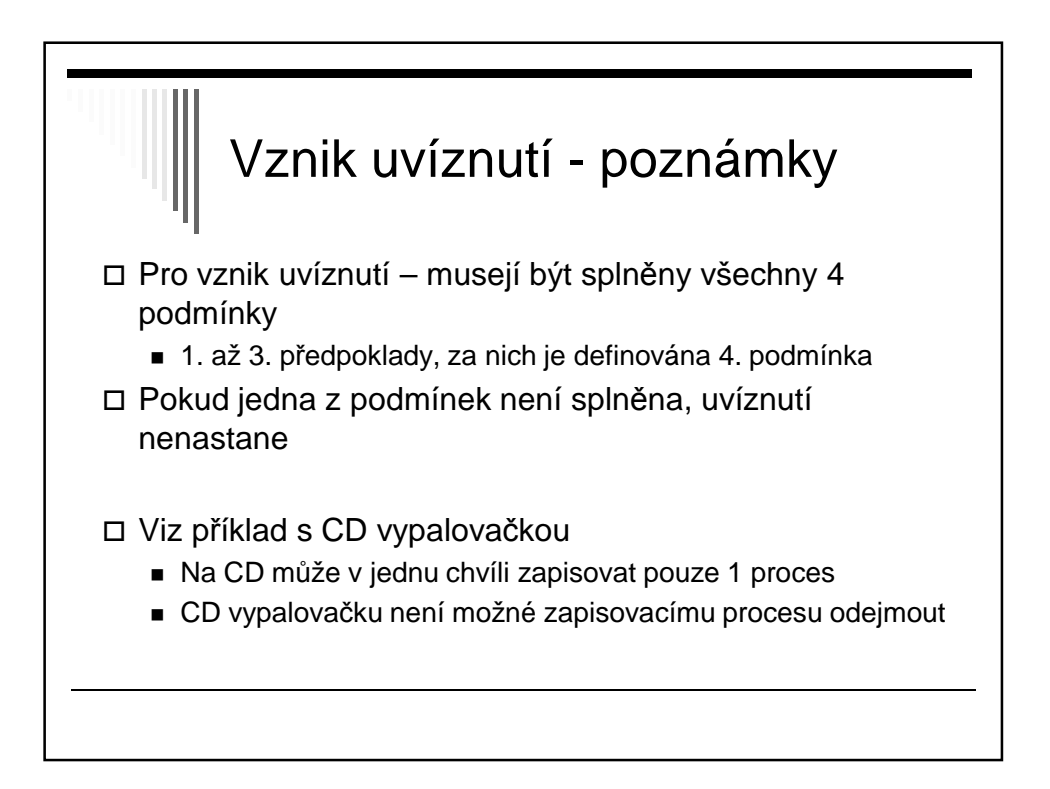

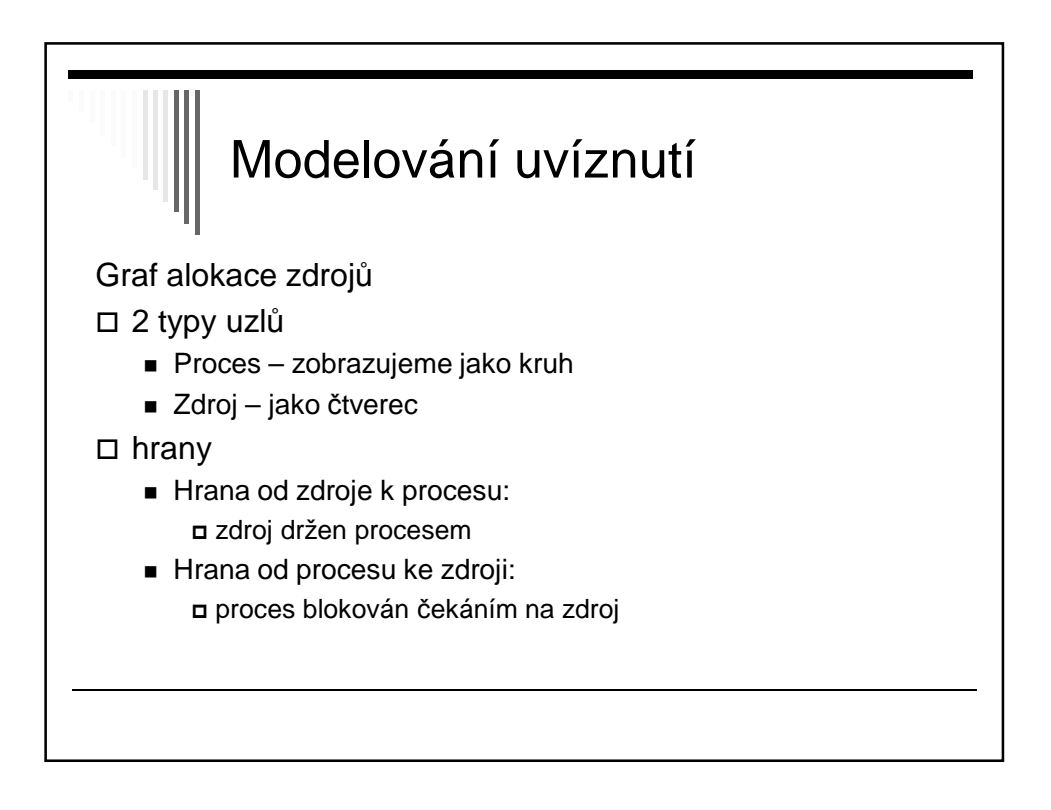

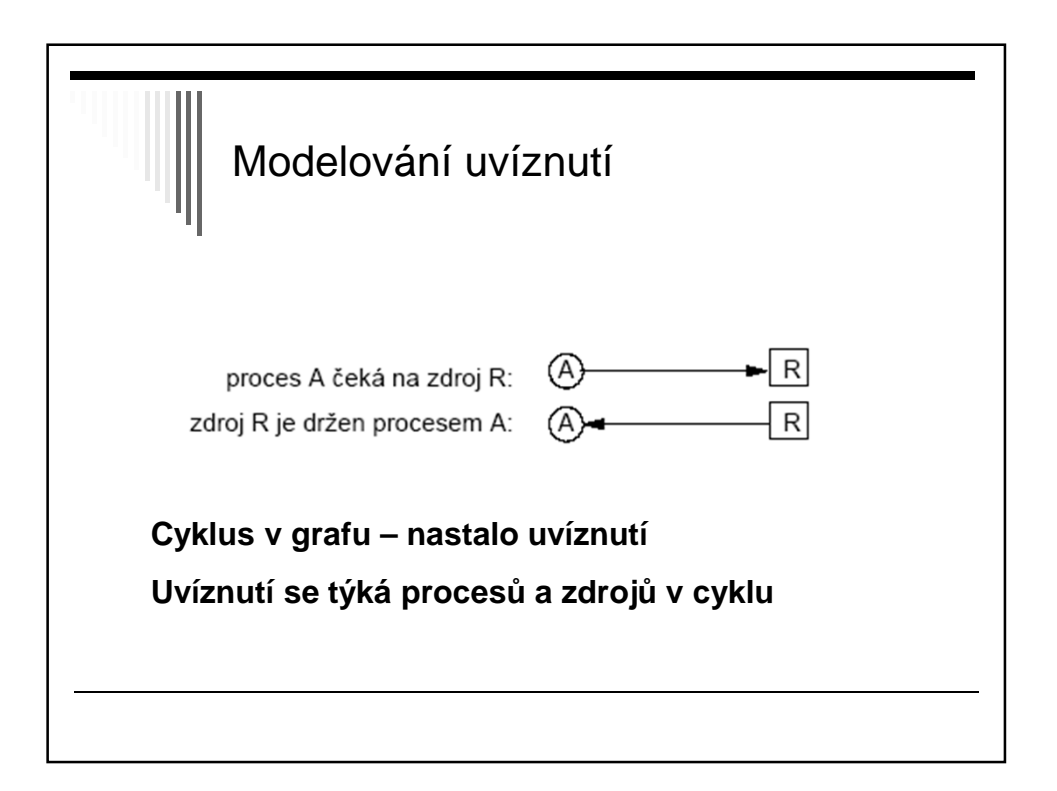

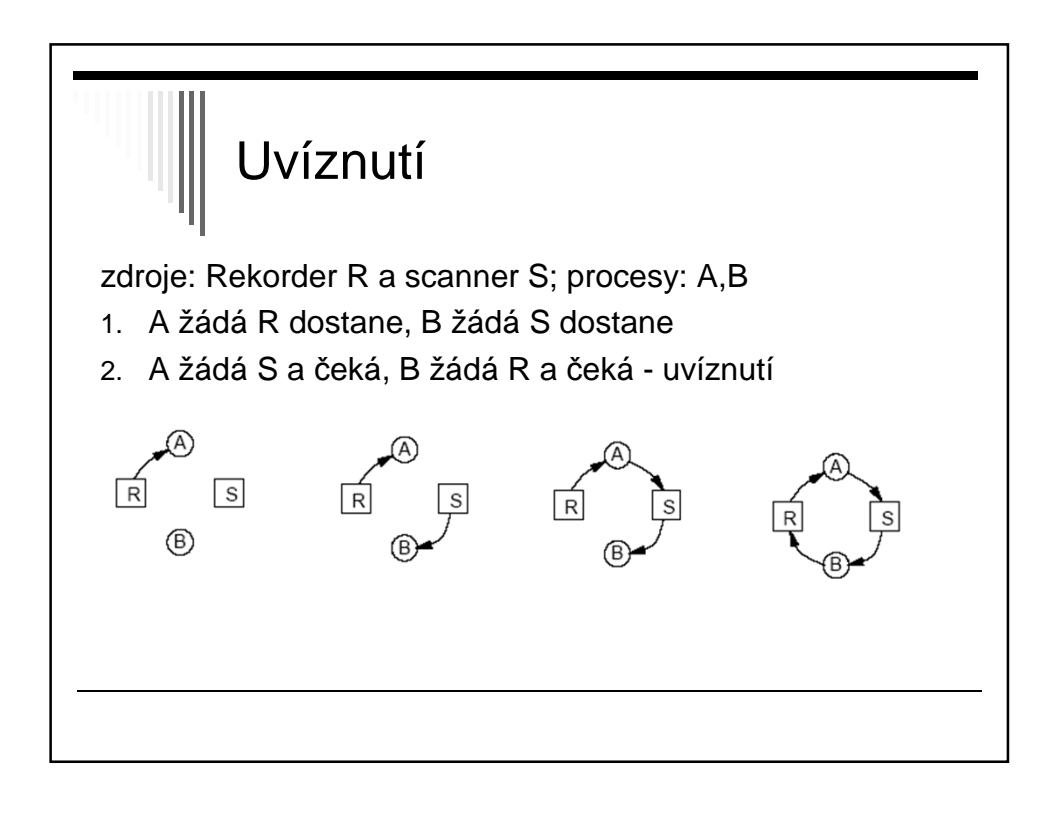

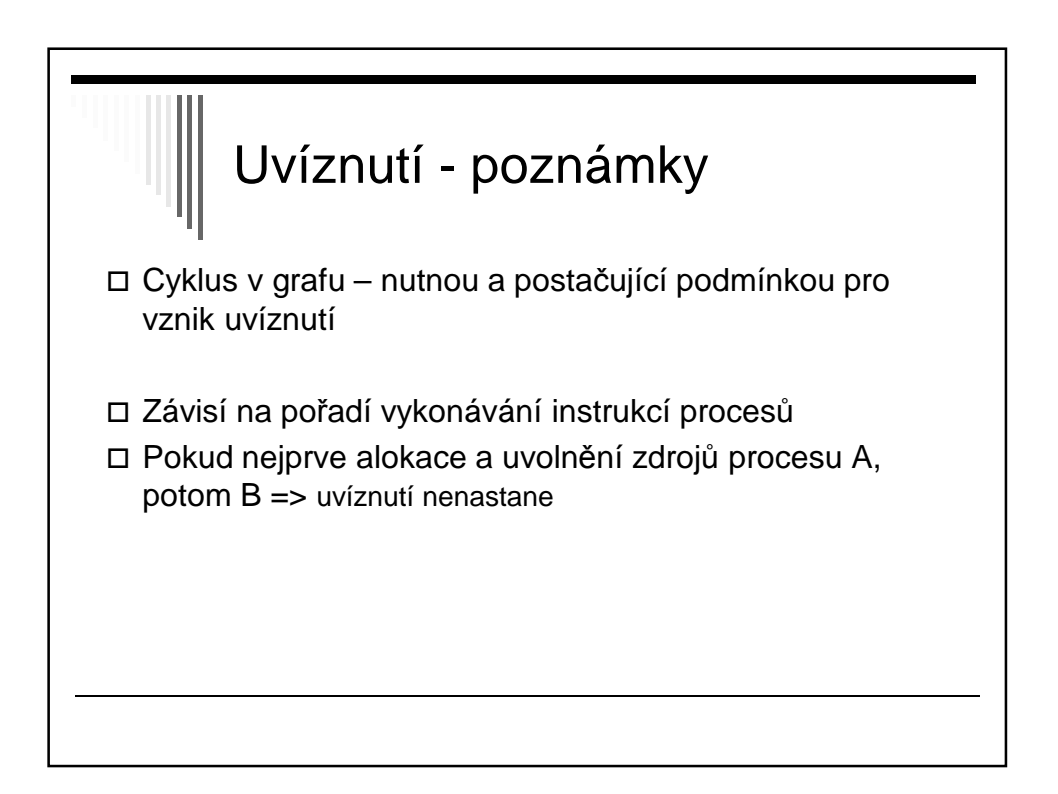

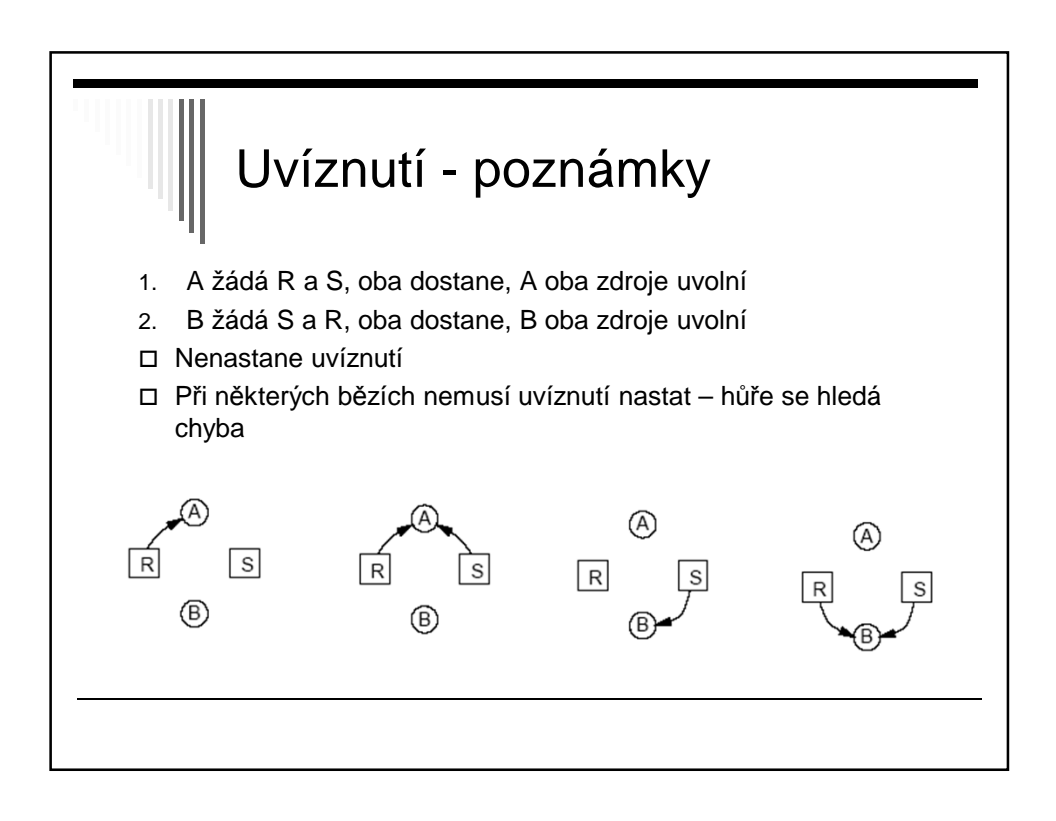

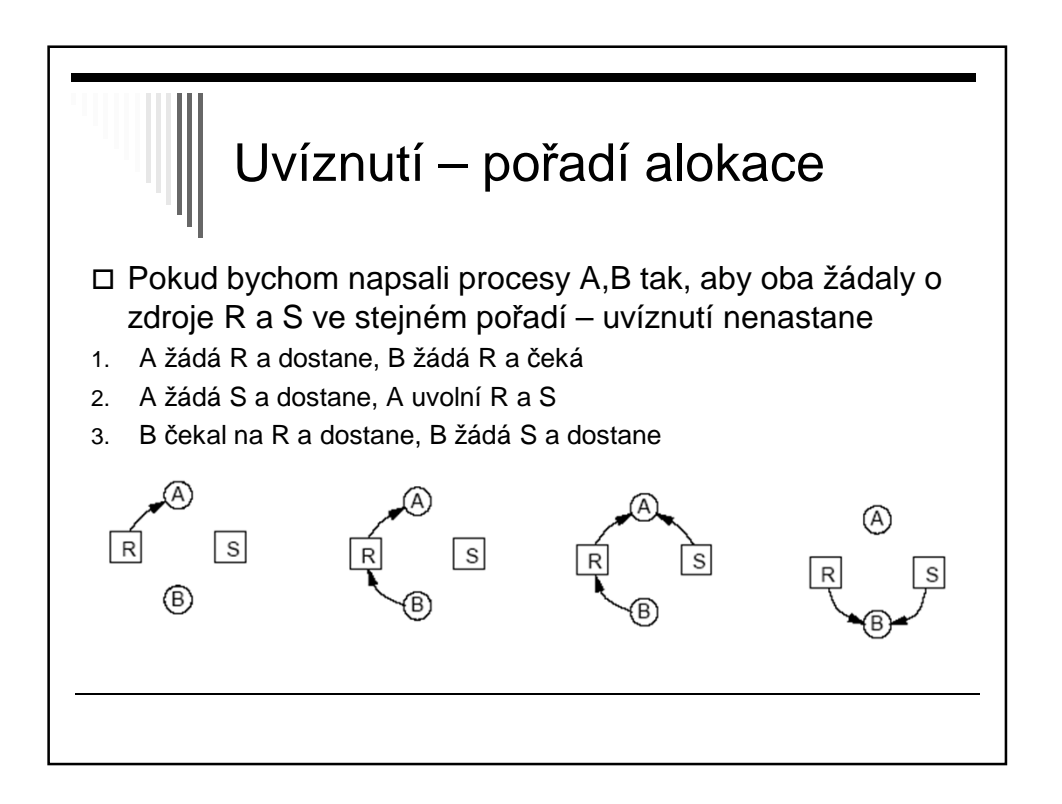